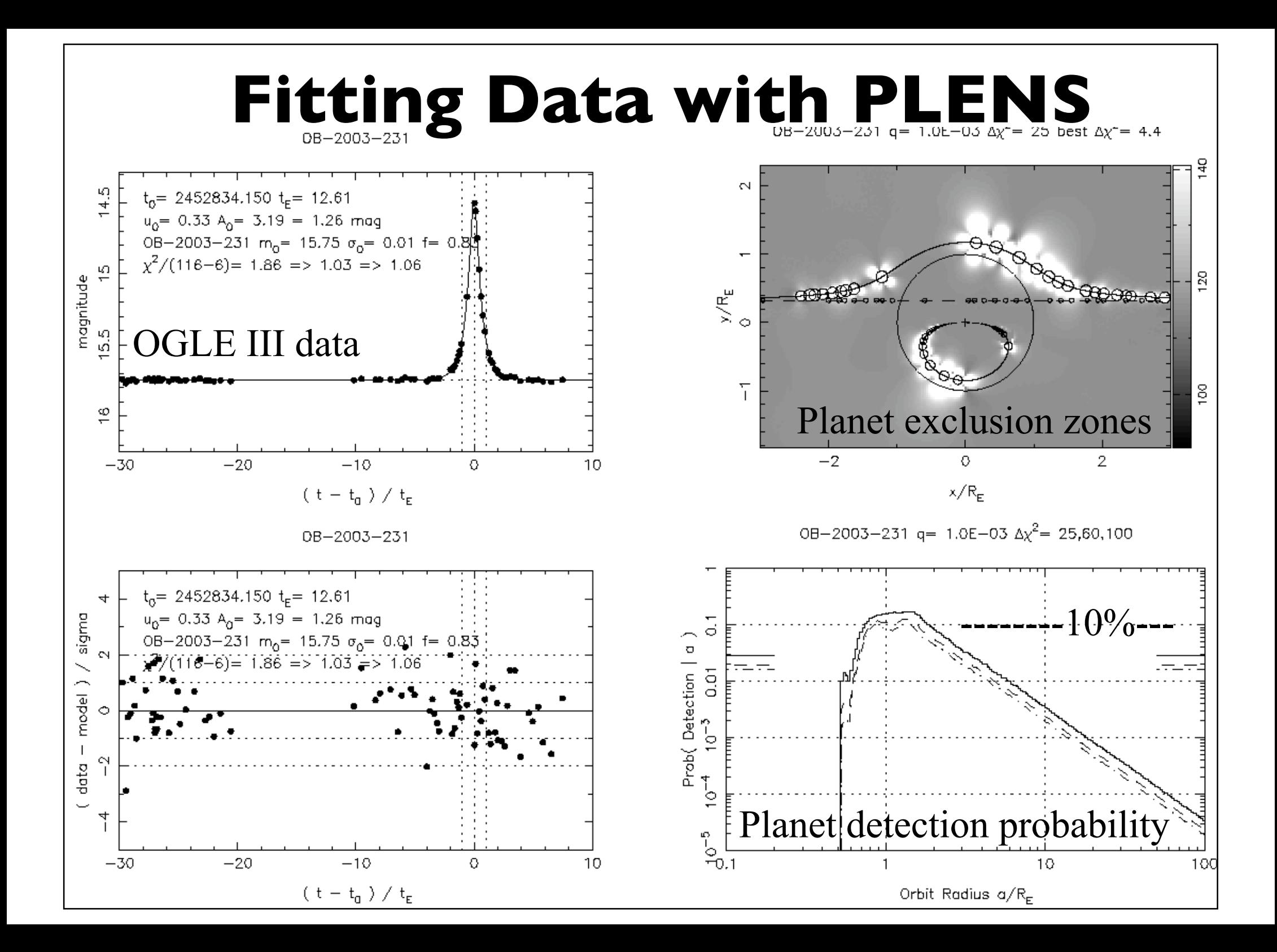

## **PLENS: web page**

#### http://star-www.st-and.ac.uk/~kdh1/plens/plens.html **PLENS**

PLENS is Keith Horne's fortran code to fit lightcurves of microlensing events.

PLENS uses PGPLOT for graphics. The code is continually under development.

- · plens.tar.gz, tarball with all files listed below.
- · plens.exe . executable image.
- · plens.com, script to compile plens.
- plens.inc, include file with common blocks for global variables. ٠
- · plens.for , plens main programme and subroutines.
- lens1.for, single lens subroutines.
- lens2.for, binary lens subroutines.
- asp.for multiple lens subroutines.
- dzw.for , detection zone area subroutines.
- · misc.for miscillaneous subroutines.
- test390.dat, lightcurve data file for testing.
- plens fit runs plens exe to fit and make standard plots. ۰
- plens, fite for plots with  $c(x,y)$ .
- plens, fitl for plots with c(u,theta).
- plens, fity for plots with  $c(t,f)$ .
- $\bullet$  plens fitp for plots with pdet(a).
- plens.test runs plens.fit\* on test390.dat.
- pspl fit: test390.4. $(a, b, m, n, r, g, y, z)$ .ps

+blending: test390.5.( $\underline{a}, \underline{b}, \underline{m}, \underline{n}, \underline{r}, \underline{g}, \underline{y}, \underline{z}, \underline{c}, \underline{1}, \underline{y}, \underline{p}$ ).ps

+sigmag0: test390.6. $(a, b, m, n, r, g, y, z)$ .ps

+erbscl: test390.7  $(\underline{a}, \underline{b}, \underline{m}, \underline{n}, \underline{r}, \underline{g}, \underline{y}, \underline{z})$ .ps

2-panel plots: test390.5.(ab, mr, mn, mc, ml, mv, cl, pc, pl).ps

3-panel plots: test390.5.(mrn, mrc, mnv, mrl, mnl, mrv, mnv, pcm, plm).ps

Tarball with all files.

F77 source code

Test dataset test390.dat

Scripts to fit and produce various plots

Plots for the test dataset.

Keith Horne (kdh1 at st-andrews.ac.uk)

### **PLENS: PSPL Model**

2

PSPL magnification :  $A(t) = \frac{u^2 + 2}{(u+1)^2}$  $u(u^2+4)$  $\frac{1}{2}$   $u^2 = u_0^2 +$  $t - t_0$  $t_E$  $\sqrt{}$  $\setminus$  $\mathsf{l}$  $\setminus$  $\int$  $\overline{\phantom{a}}$ 

model flux ( magnified source + blend ):

$$
\mu_i(t) = f_S A(t) + f_B = f_S (A(t) - 1) + f_0 \qquad f_0 = f_S + f_B
$$
  
=  $f_S (A(t) + b) = f_0 \frac{A(t) + b}{1 + b} \qquad b \equiv f_B / f_S \quad b \in (-\infty, \infty)$ 

3 nonlinear parameters:  $t_0$   $t_F$   $u_0$ 2*N* linear parameters:  $f_s(i)$   $f_B(i)$  for site/filter  $i = 1...N$ from which :  $f_0(i)$  *b*(*i*) more nearly orthogonal.

Optimal scaling fits for linear parameters. Amoeba (downhill simplex) for non-linear parameters.

## **PLENS: Lightcurve Data Files**

Lightcurve data files: Multi-column ASCII files.

PLENS recognises several formats:

N mag err HJD see sky code dwell mag err HJD see sky code dwell HJD mag err see sky dwell HJD mag err see sky HJD mag err see HJD mag err

PLENS decodes site/event/filter from standard file names: e.g. OOB08300I.dat JOB08300R.dat

Default data file extension is ".dat".

e.g. "JOB08300R" picks up file "JOB08300R.dat".

## **PLENS: Multiple Data Files**

List of lightcurve data files: "@OB08300.lis"

The file OB08300.lis holds a list of lightcurve data files,

e.g. OOB08300I.dat KOB08300I.dat HOB08300R.dat JOB08300R.dat

Best data file (usually OGLE or MOA) should be first (used to guess initial lens parameters).

Default extension is ".lis".

e.g. "@OB08300" picks up "@OB08300.lis".

### **PLENS: Initial Parameters**

Subroutine GUESSLENS runs on new input data. Fast (optimal scaling) fit of gaussian + constant model to observed magnitudes on best (first) dataset.

**Grid search** in centroid  $t_0$  and rms  $\sigma_t$ :  $t_0$  range: start to end of data in steps of  $\sigma_t$  / 10  $\sigma_t$  range: 2 to 100 days in steps of 1/12 in log  $\sigma_t$ Reject if: no support (gaussian falls in a data gap). best-fit gaussian goes down rather than up.

Retain best gaussian + constant model, lowest  $\chi^2$  ( $t_0$ ,  $\sigma_t$ ). [ Convert gaussian width  $\sigma_t$  to  $t_E$ .]

Evaluate PSPL magnification *A(t)* and scale to fit source flux *f<sub>S</sub>* for each dataset ( no initial blending  $b = 0$  ).

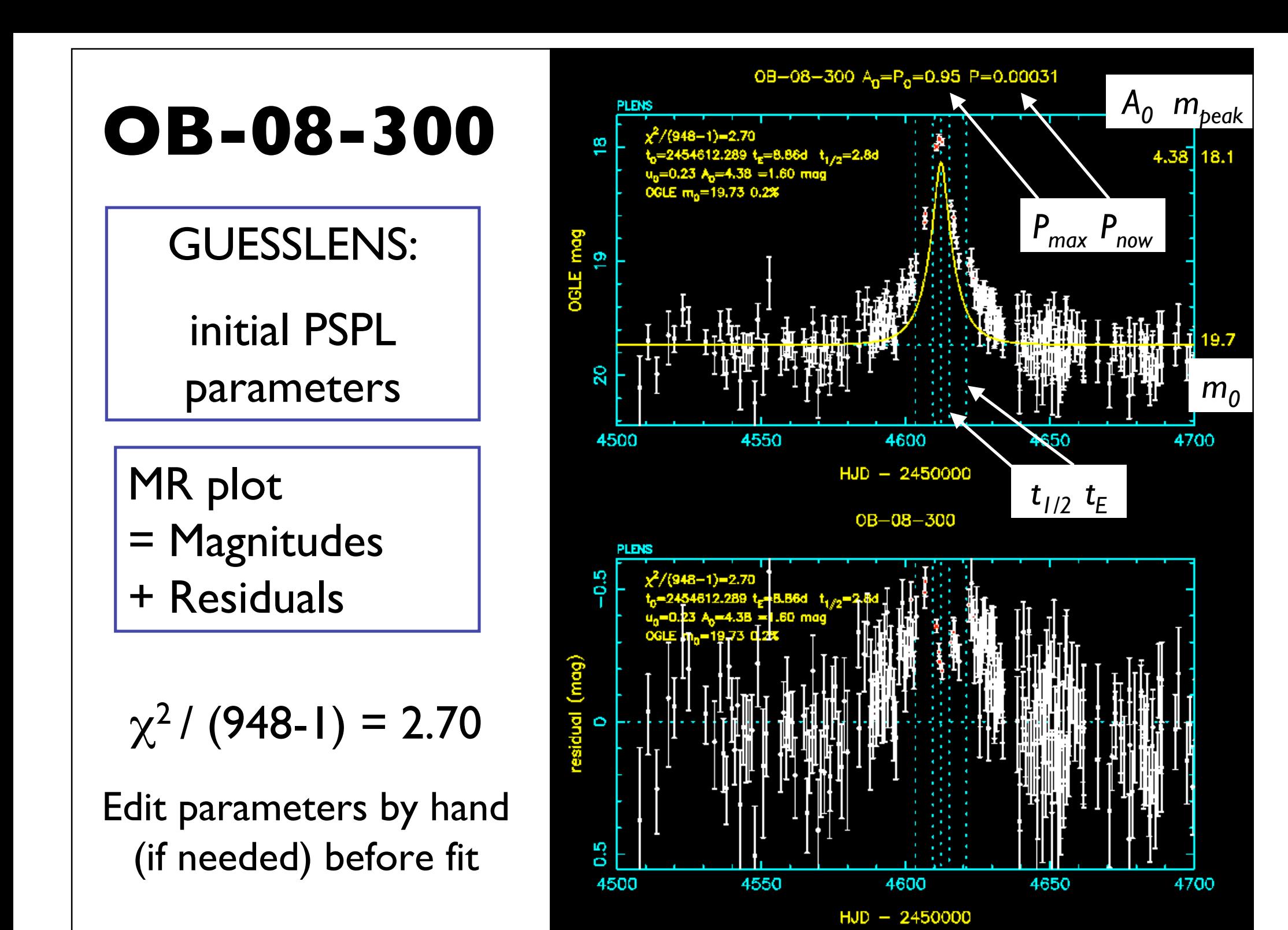

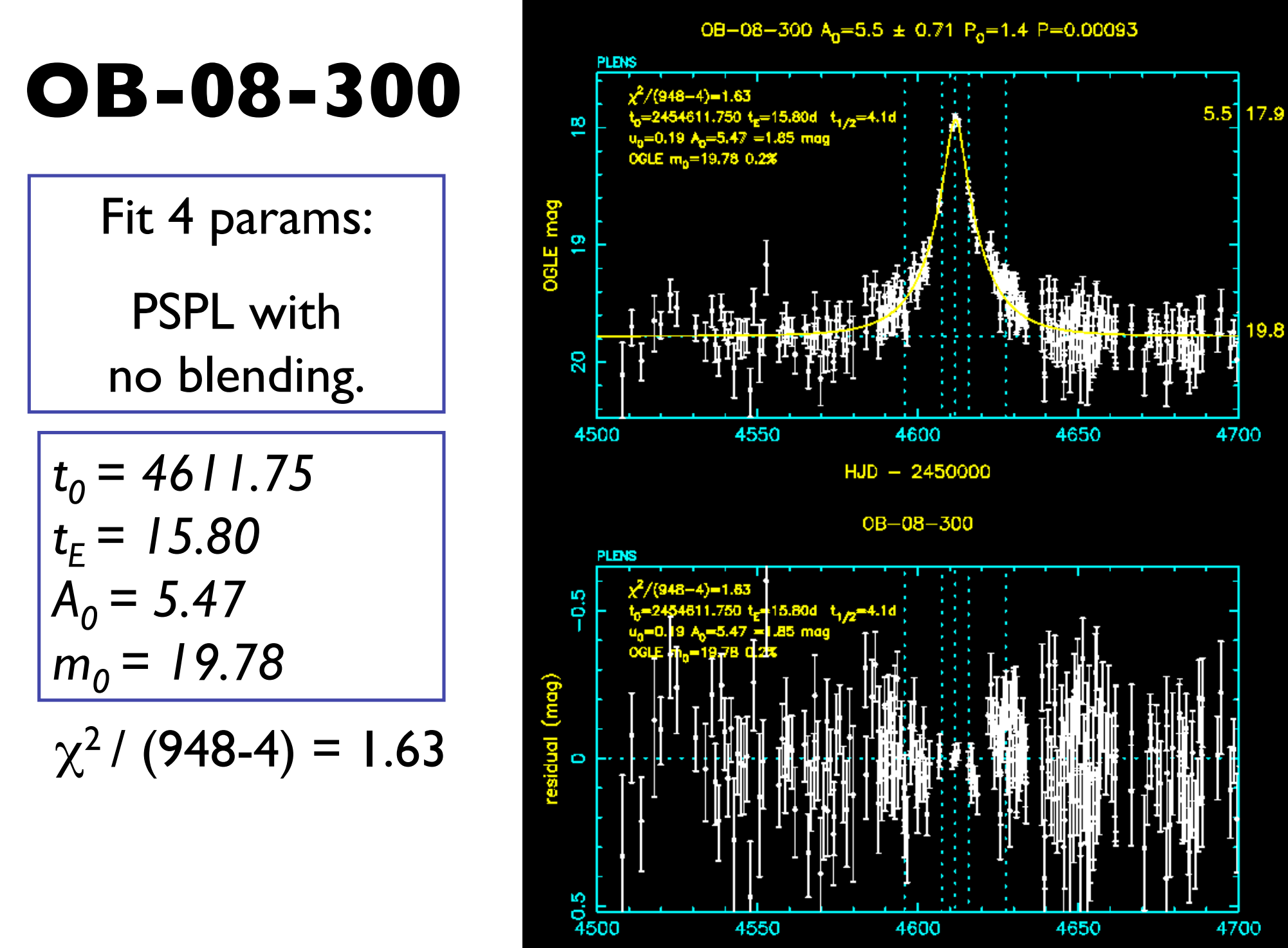

 $HJD - 2450000$ 

4700

19.8

4700

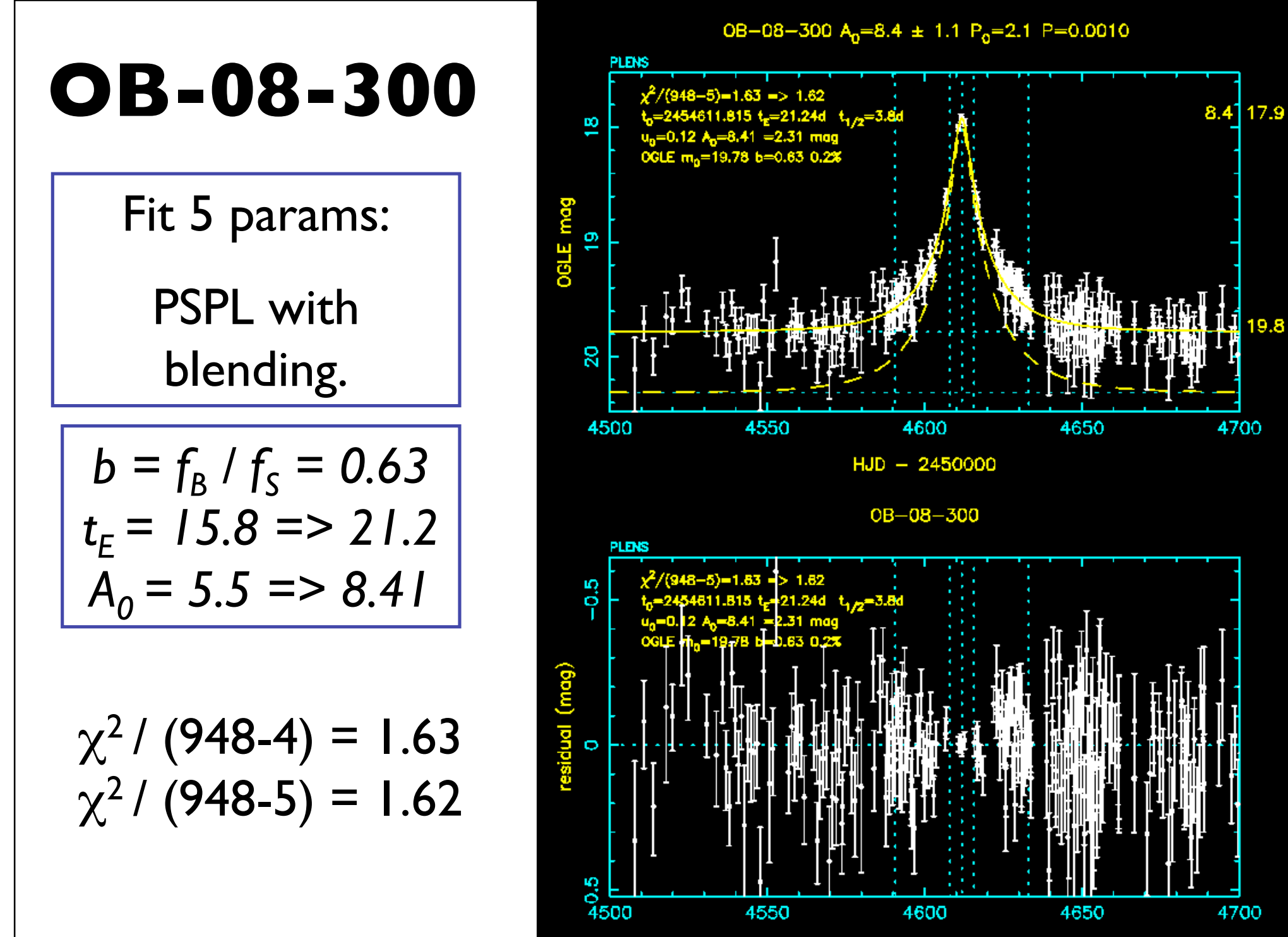

 $HJD - 2450000$ 

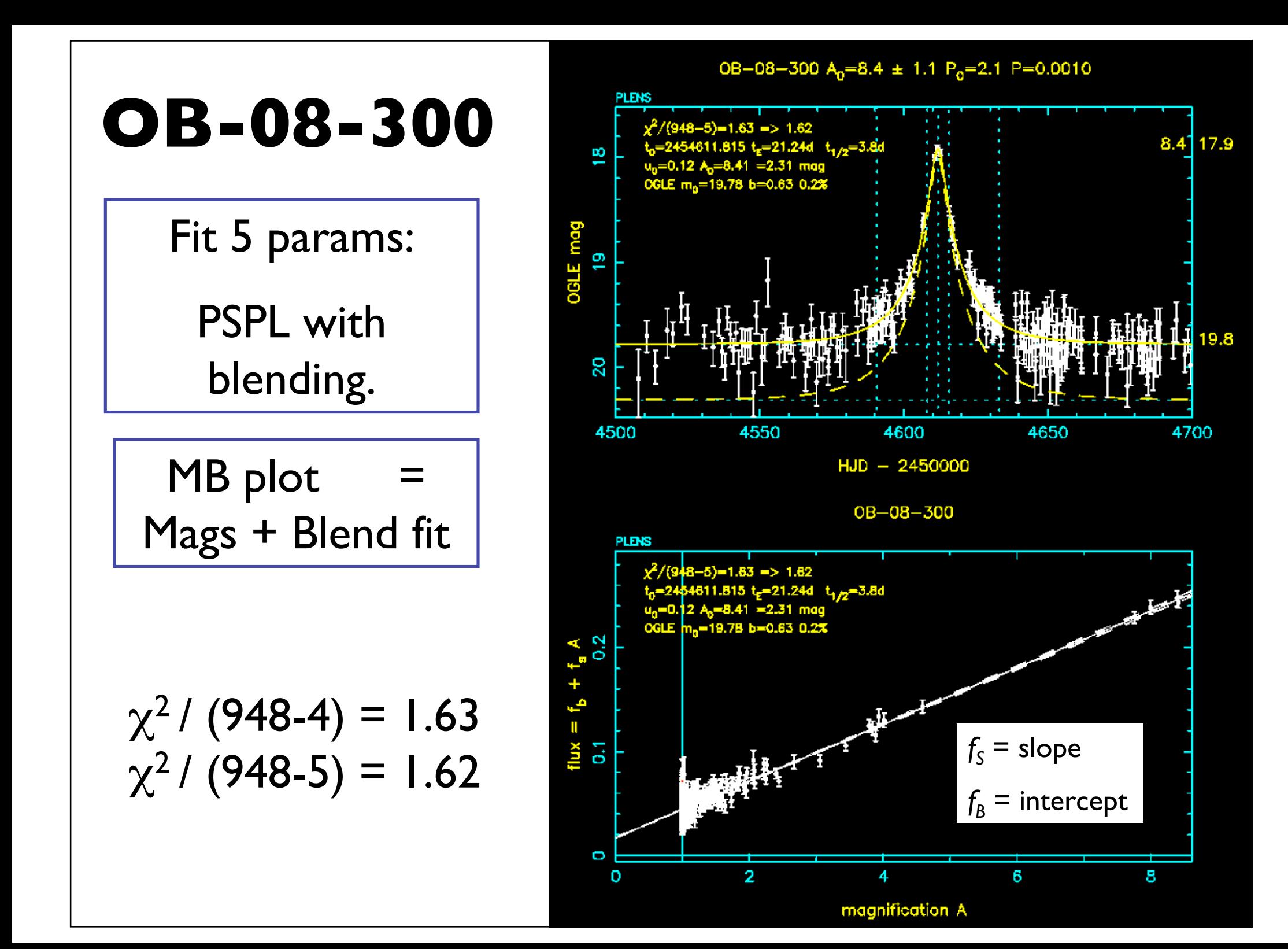

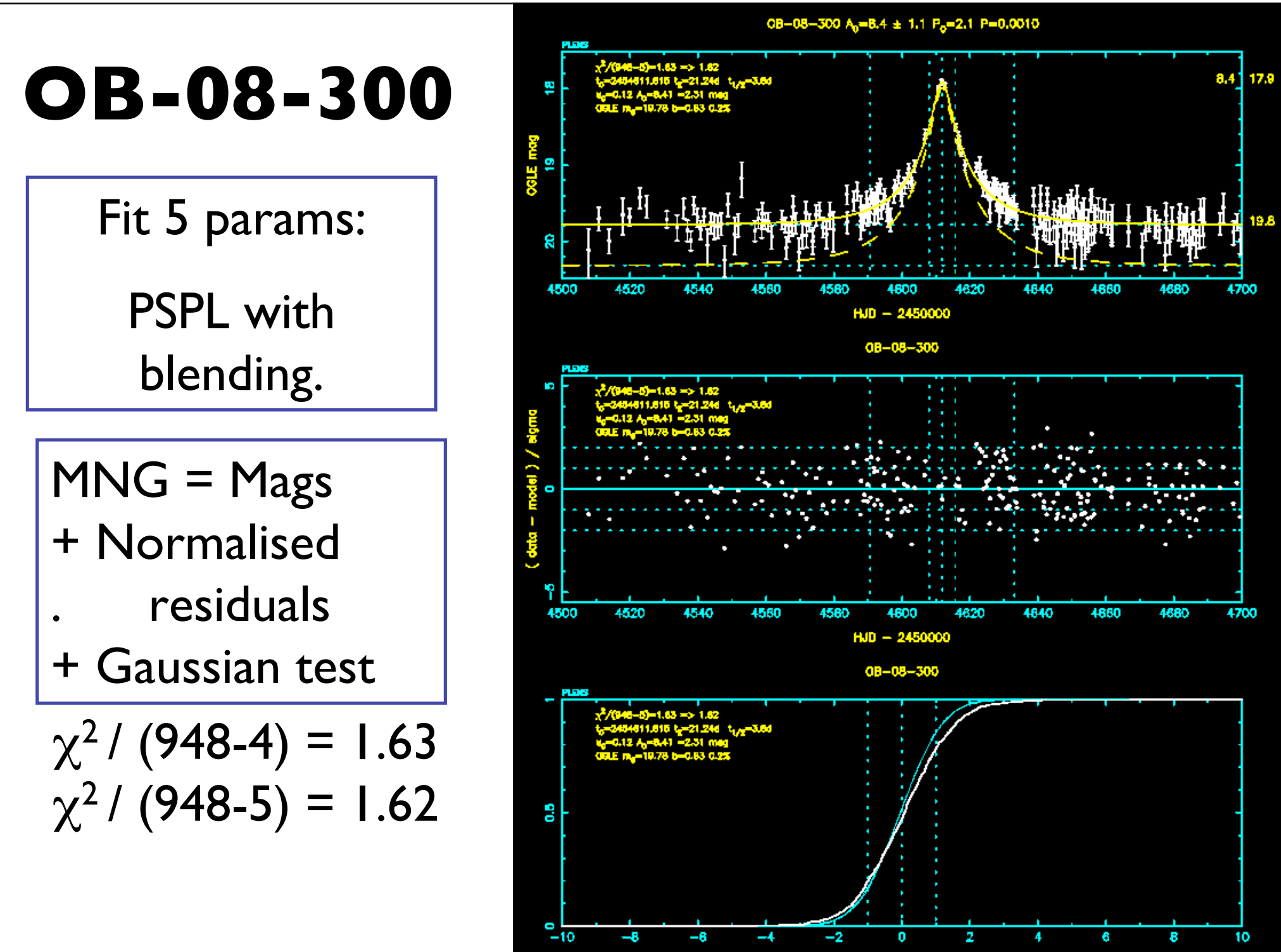

(data - model) / sigma

## **PLENS: Noise Model**

OGLE, MOA data: often show more scatter than expected in the baseline flux (due to blending with nearby stars ?) Simple scaling of error bars not appropriate. Increase flux error bar (add variances), not magnitude error bar.

Flux error bars modified :

$$
\sigma_i^2 \Rightarrow \sigma_0^2 + f^2 \sigma_i^2 + \sigma_{sys}^2 \mu_i^2
$$

#### **Noise model parameters:**

 $\sigma_0$  = baseline rms flux error (e.g. 0.02 mag relative to  $f_0$ )  $f = error$  bar scale factor (e.g. 1.2)  $\sigma_{sys}$  = scale errors (e.g. 0.2%)

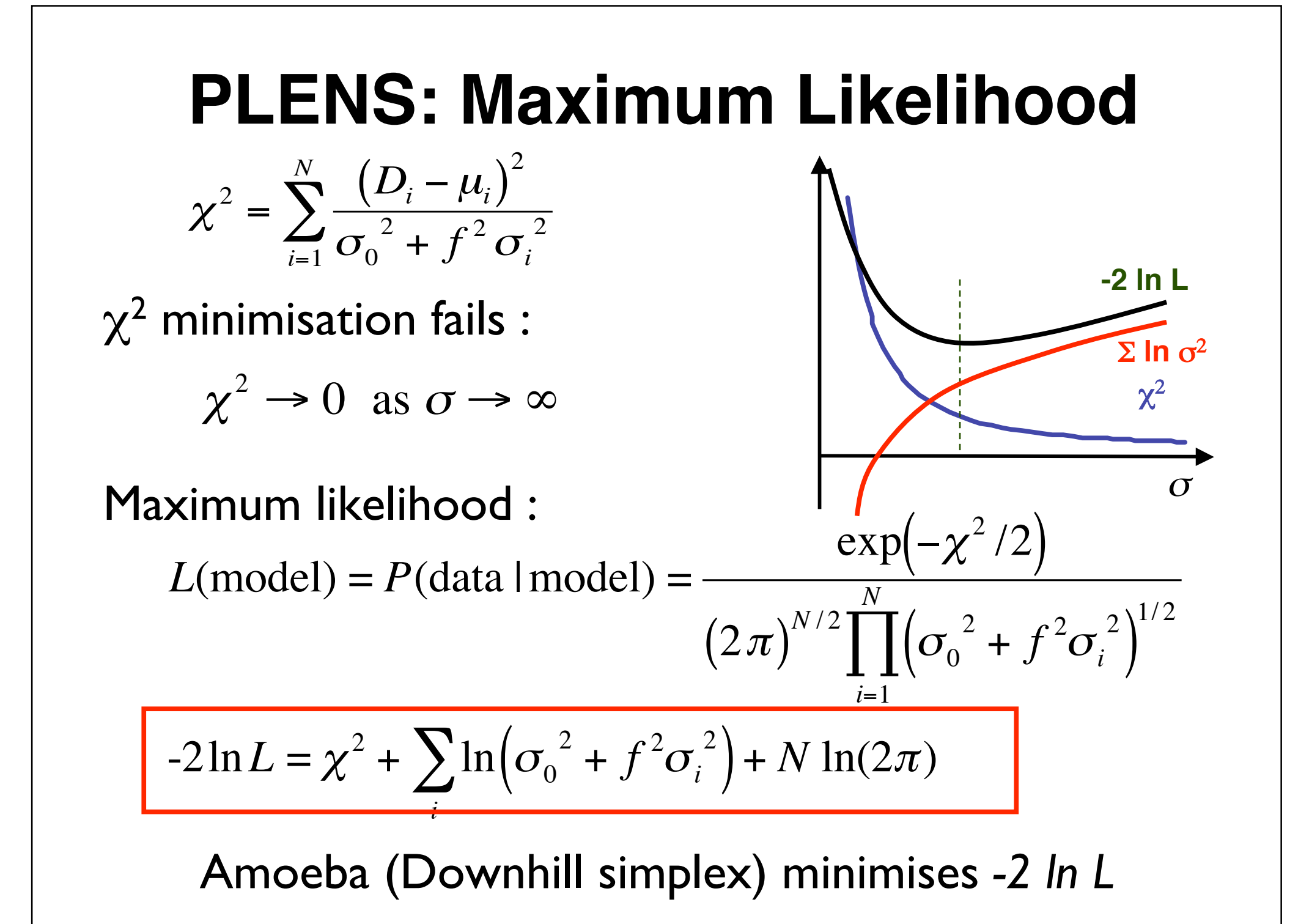

**PLENS: Bayesian Priors**

*L*(model) = *P*(data l model) = exp $(-\chi^2/2)/\prod (2\pi \sigma^2)^{1/2}$ 

 $P$ (model  $\ldots$ ) = *P*(data |model) *P*(model) ∫ *<sup>P</sup>*(data |model) *<sup>P</sup>*(model) d(model)

 $-2\ln(L \times \text{Prior}) = \chi^2 + \sum \ln(\sigma_0^2 + f^2 \sigma_i)$  $(\sigma_0^2 + f^2 \sigma_i^2) - 2\ln P(\text{model}) + const$ 

Uniform in  $log A_0$ ,  $log f$ ,  $log t_E$ . Optional: gaussian in  $\log f$ ,  $\log t_F$ . Optional: exponential in A<sub>0</sub>.

€

Uniform with gaussian taper for  $t_0$ (avoids  $t_0$  "too far" off ends of data). Split Gaussian (avoids *b << 0).* e.g.  $\sigma_b = 0.01$  for  $b < 0$ , 0.1 for  $b > 0$ 

$$
P(t_E) \propto \frac{1}{t_E} e^{-\frac{1}{2} \left( \frac{\log t_E - \langle \log t_E \rangle}{\sigma (\log t_E)} \right)^2}
$$
  
\n
$$
P(f) \propto \frac{1}{f} e^{-\frac{1}{2} \left( \frac{\log f - \langle \log f \rangle}{\sigma (\log f)} \right)^2}
$$
  
\n
$$
P(A_0) \propto \frac{1}{A_0} e^{-(A_0 / \langle A_0 \rangle)}
$$
  
\n
$$
P(t_0) \propto \sqrt{\frac{1}{P(b_0)} \sqrt{\frac{1}{P(b_0)} \sqrt{\frac{
$$

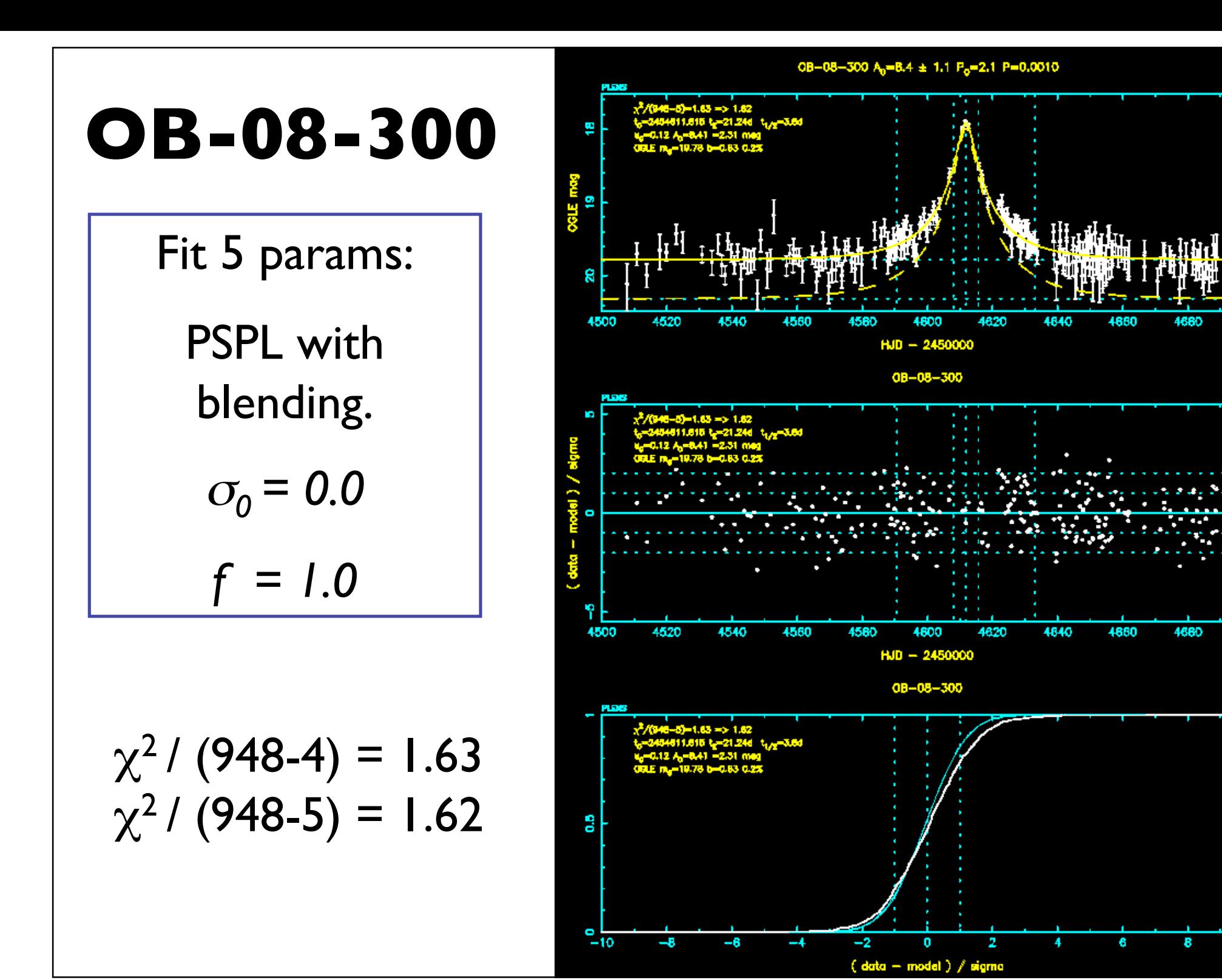

10

 $8.4^{\circ}$ 17.9

4700

4700

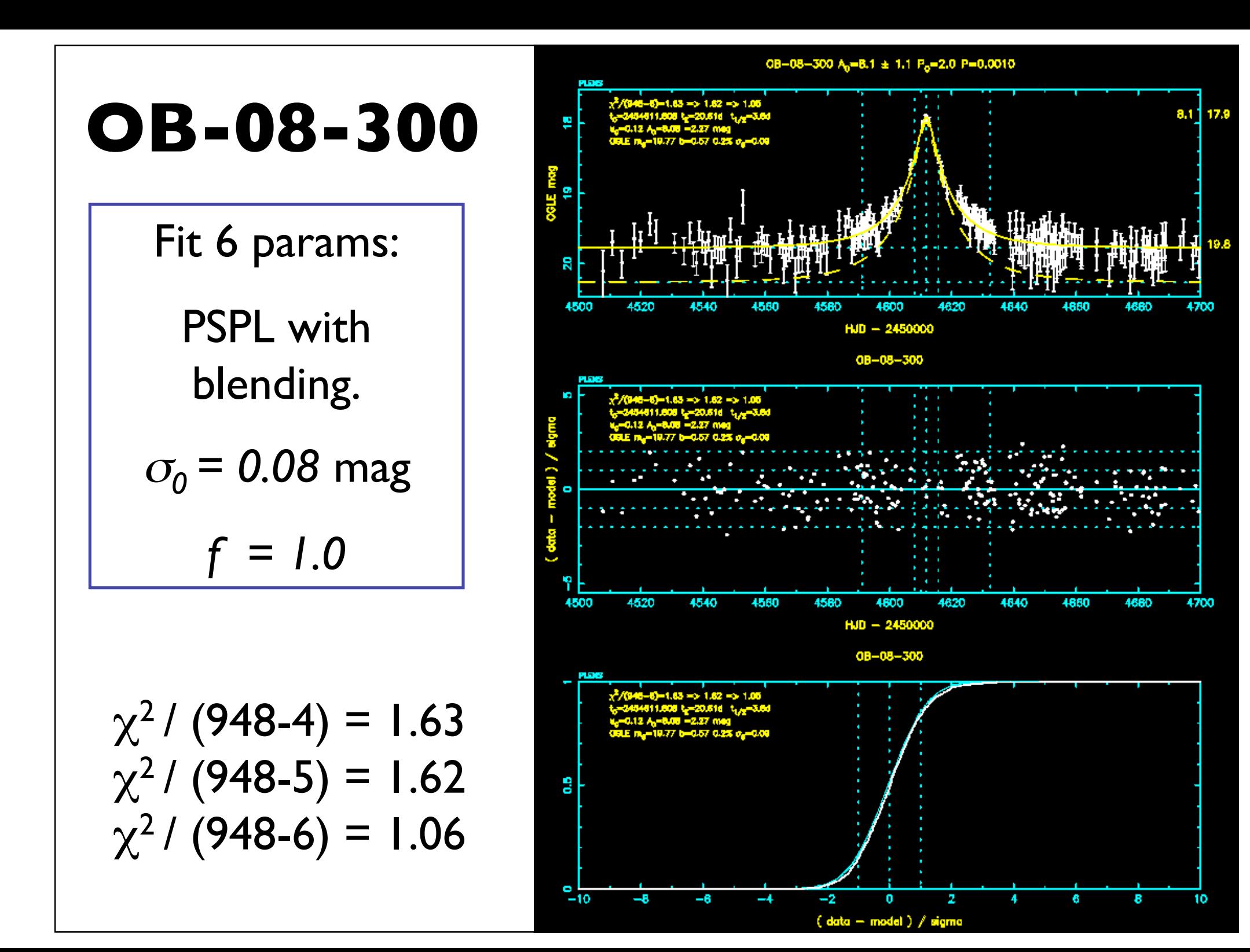

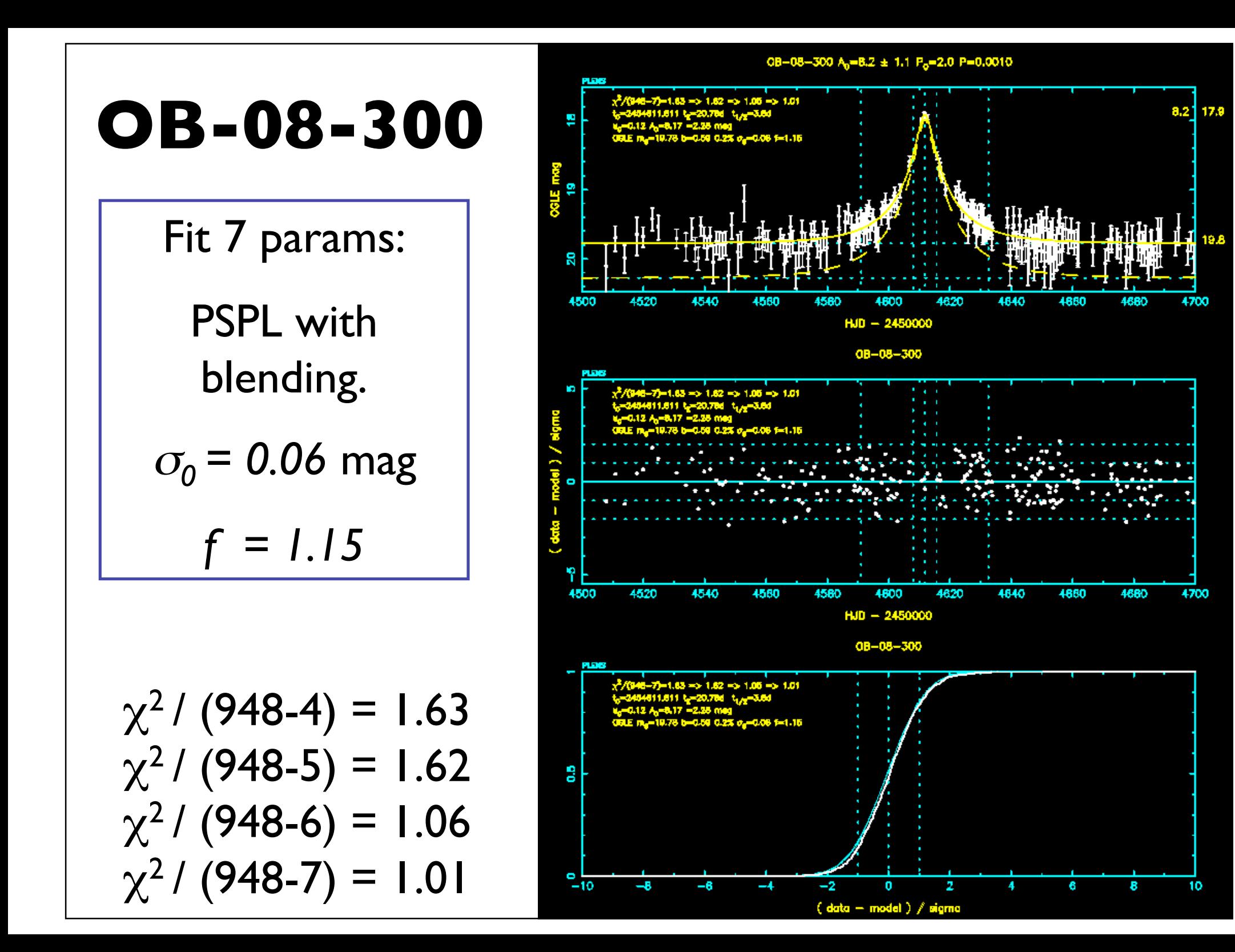

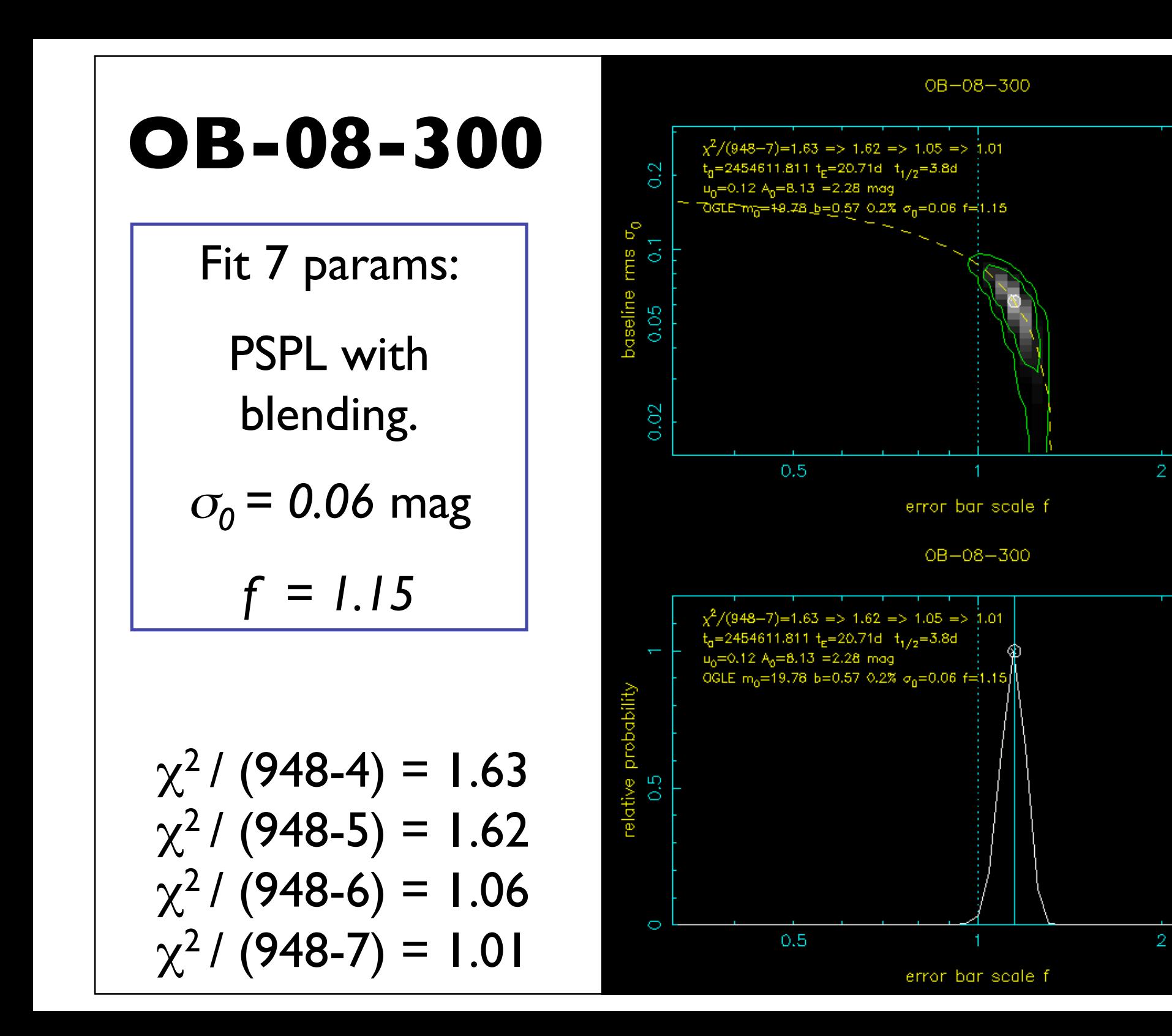

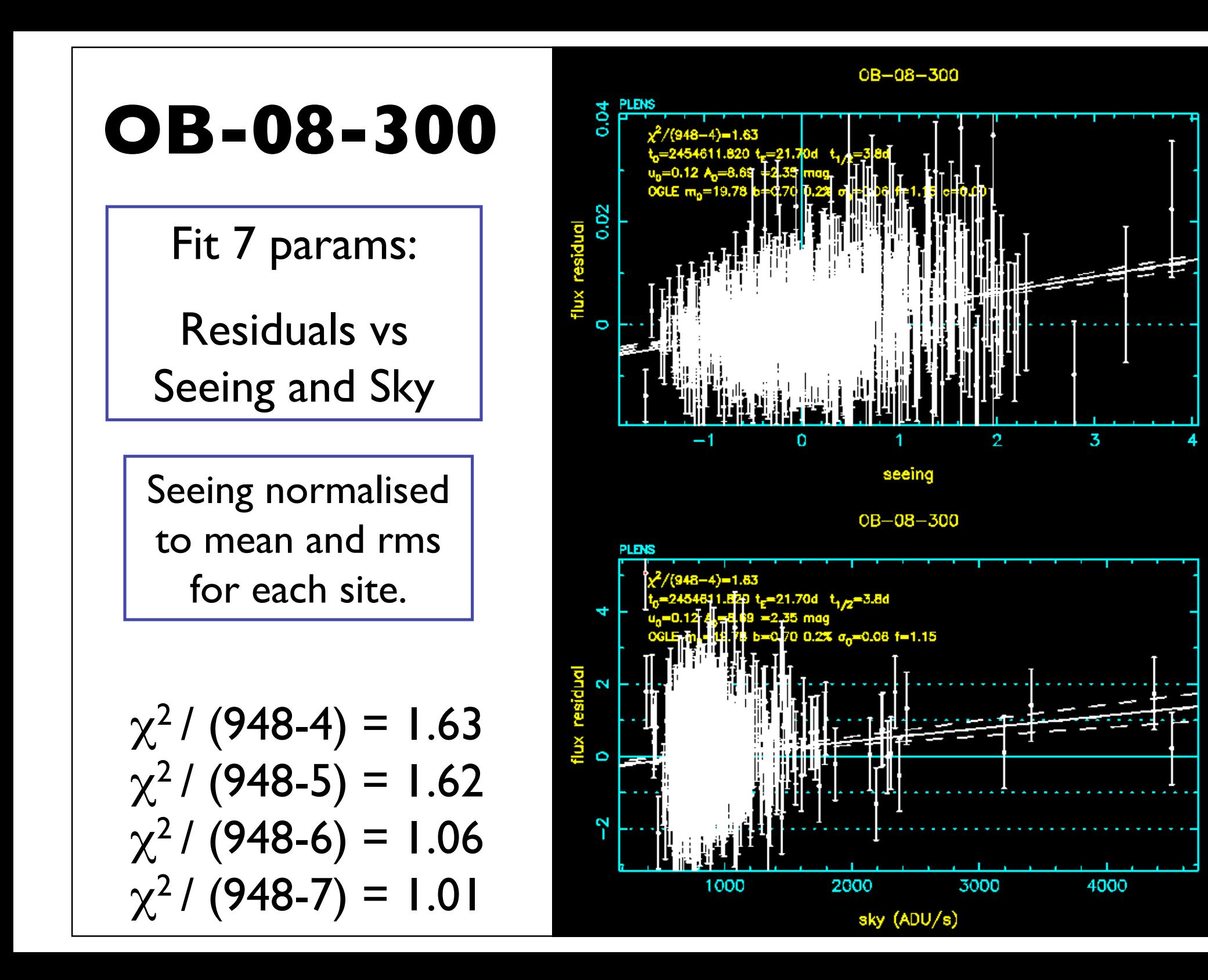

#### **PLENS: Parameter Error Bars:**

Parameter Covariance Matrix = inverse of Hessian Matrix

 $------$  Chi $\frac{2}{(127 - 4)} = 11.7392187$  $------$  Chi $\frac{2}{7}$  127 - 5  $)=$  11.6938019 sigmag $0 = 0$ .  $\Rightarrow 6.55033E - 05$  $------$  Chi $\frac{2}{7}$  127 - 6  $)=$  1.65649915 erbscl=  $1.5 - 3.15491009$ -------- Chi^2/( 127 - 7 )= 1.61892235 Hessian Determinant 0.0145665174 Unit matrix: Max error 2.18087267E-15 OK :) Covariances above 0.5 : 2 of 10 Cov(  $1 \t3$ ) = 0.977 t0 vs u0 Cov(  $2 \ 4$  ) = -0.679 tE vs fs(test390) Covariances:  $1$  1.00 0.08 0.98 0.00 -0.03 2 0.08 1.00 0.06 -0.68 -0.36  $3$  0.98 0.06 1.00 -0.02 -0.02  $4$   $0.00 - 0.68 - 0.02$  1.00 0.00  $5 - 0.03 - 0.36 - 0.02$  0.00 1.00  $1 \quad 2 \quad 3 \quad 4$ 5 Parameters: 5 1 t0 3582.73828 +/- 0.0278527793 2 tE 11.7023048 +/- 0.0237461254 3 u0 0.330508411 +/- 0.003183953 4 fs(test390) 1.96691978 +/- 0.00258736056 5 f0(test390) 2.15972519 +/- 0.000888774695

Peak magnification A0 3.14819837 +/- 0.0279930346<br>Baseline maanitude m0 15.564003 +/- 0.00044680445

$$
\chi^2(\alpha) = \chi^2(\hat{\alpha})
$$
  
+ 
$$
\sum_{j,k} (\alpha_j - \hat{\alpha}_j) H_{jk} (\alpha_k - \hat{\alpha}_k) + ...
$$

$$
H_{ij} = \left(\frac{1}{2} \frac{\partial^2 \chi^2}{\partial \alpha_k \partial \alpha_j}\right)_{\alpha = \alpha}
$$

$$
Cov(a_k, a_j) = \left[\frac{1}{2} \frac{\partial^2 \chi^2}{\partial \alpha_k \partial \alpha_j}\right]^{-1} = \left[H^{-1}\right]_{kj}
$$

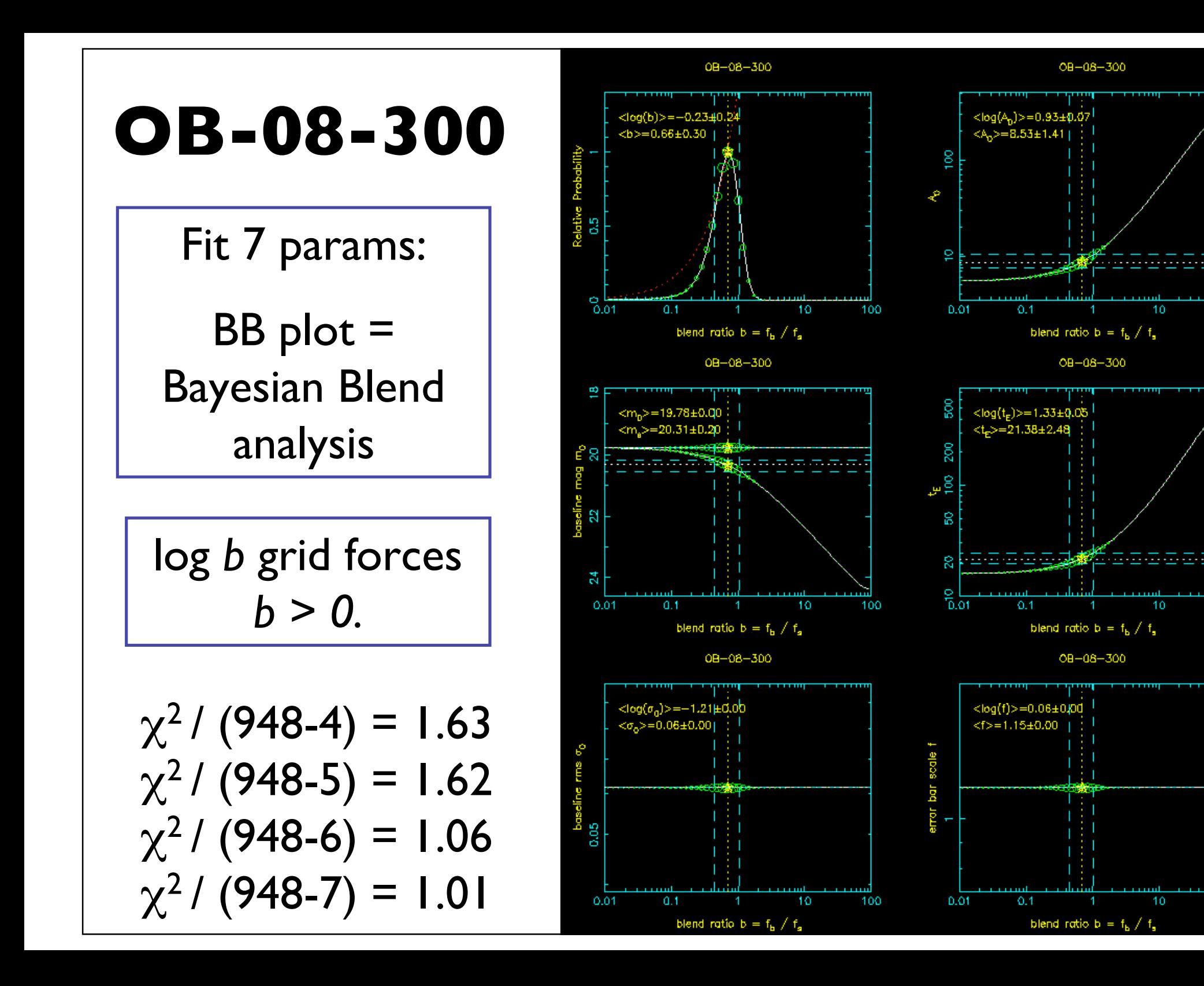

100

100

100

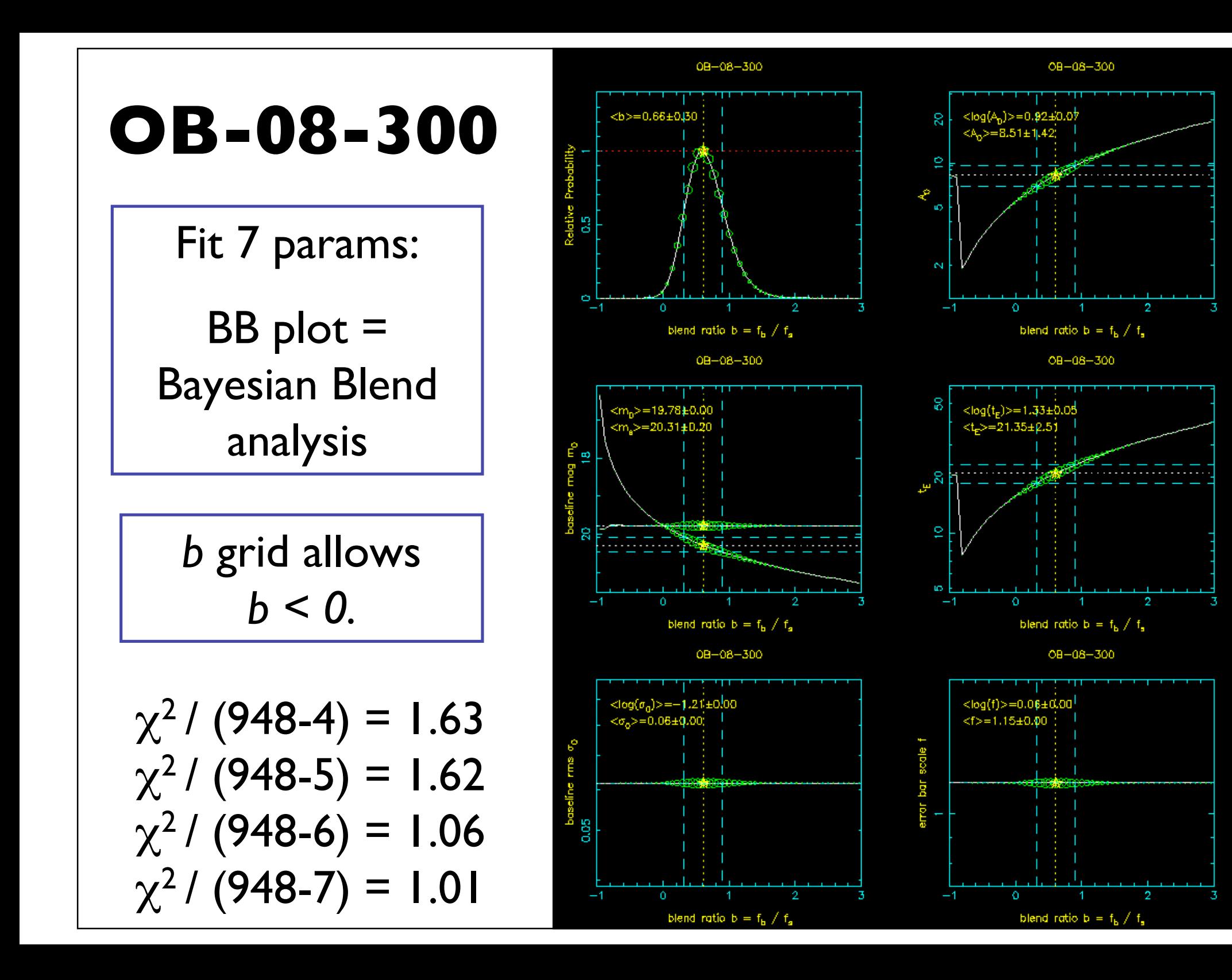

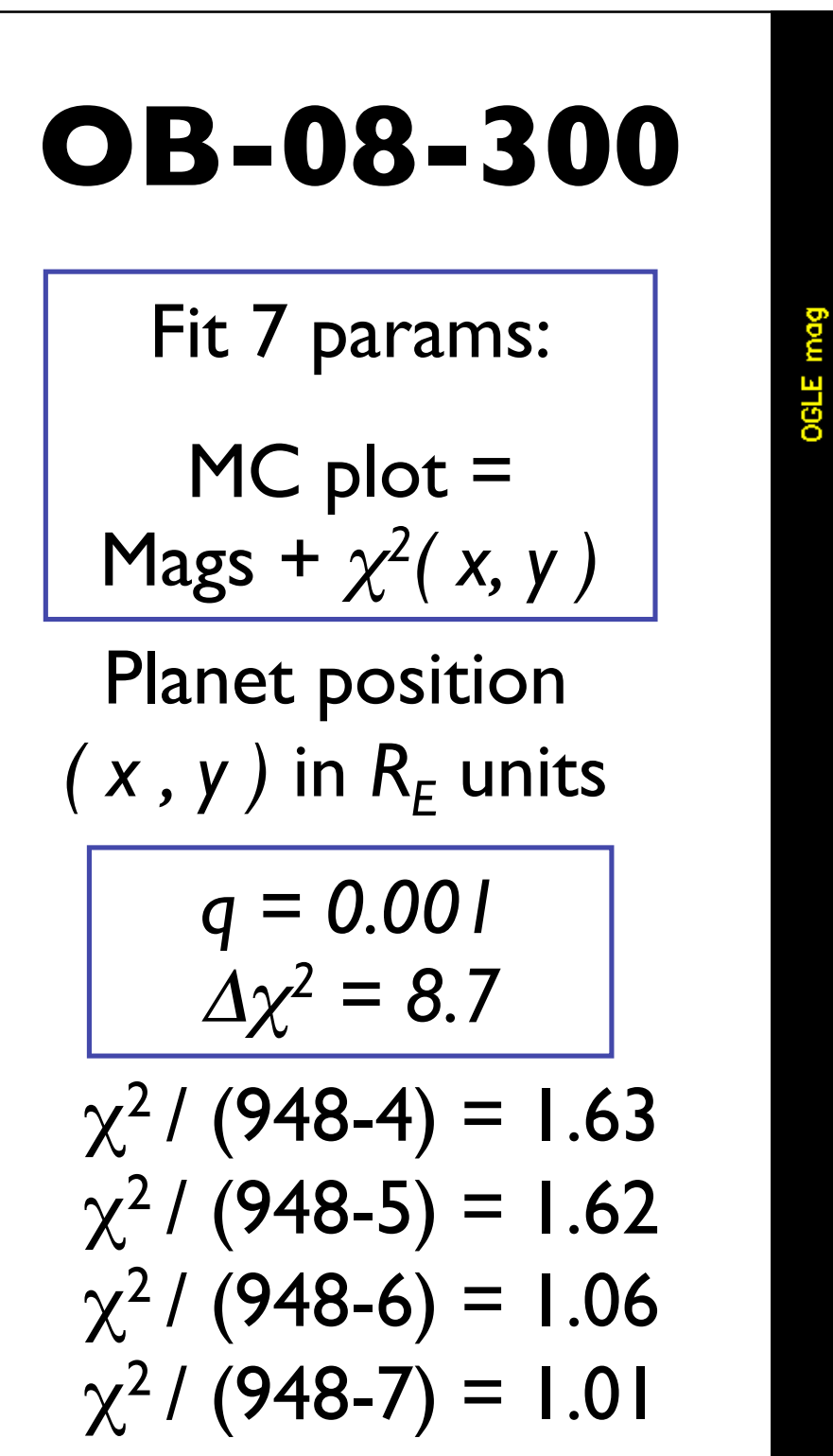

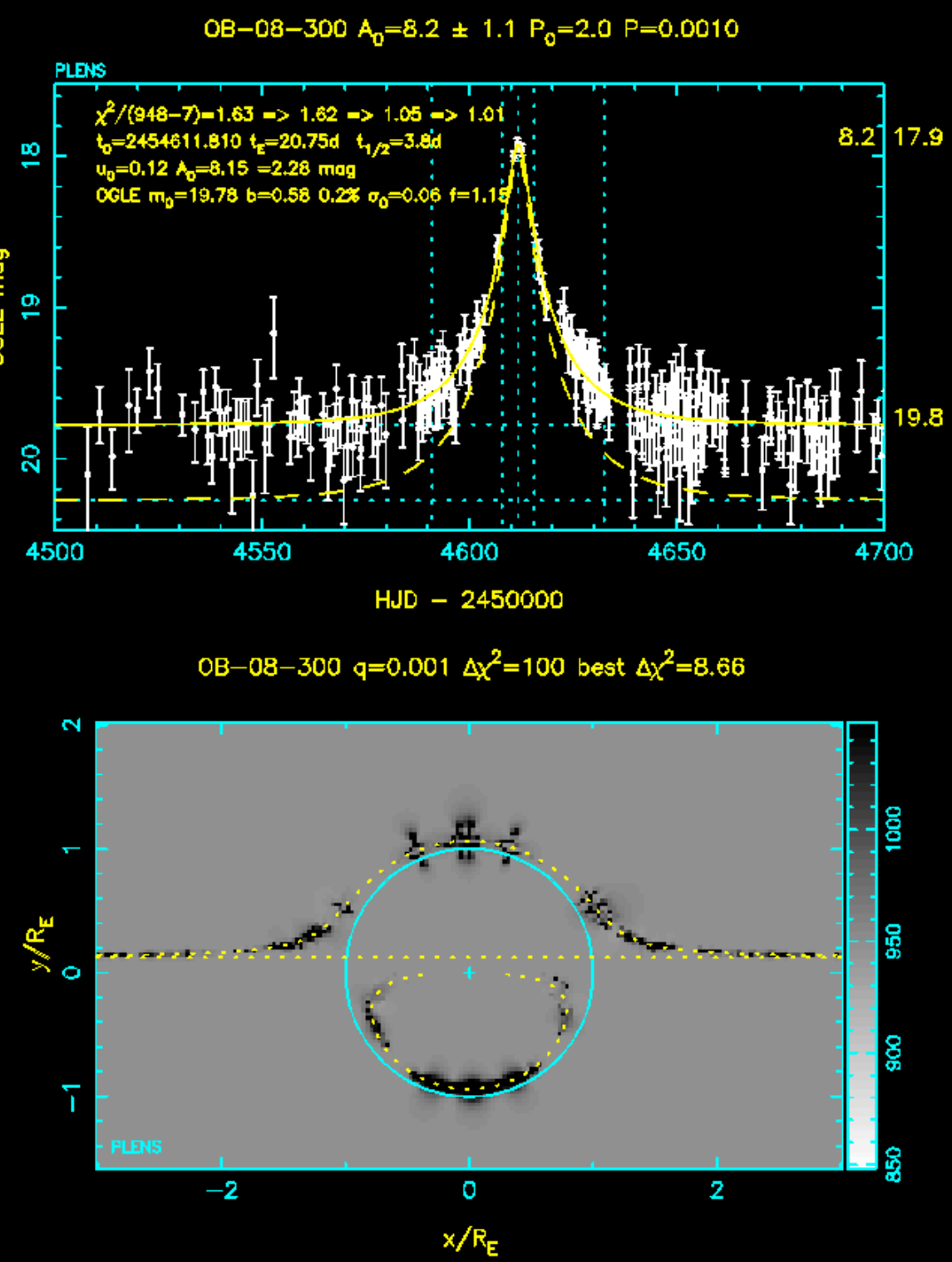

# **PLENS: "Clipping" Outliers**

maximum likelihood fit minimises

$$
\chi^2 = \sum \left( \frac{\text{data-model}}{\text{error bar}} \right)^2
$$

median fit minimises

$$
SAD = \sum |\text{ data} - \text{model}|
$$

PLENS: "Badness-of-Fit" is linear (rather than quadratic) for residuals larger than  $k \sigma$ 

PLENS parameters  $k+$  and  $k$ set the  $k \sigma$  clip thresholds. (e.g.  $+5 \sigma$  to  $-5 \sigma$ )

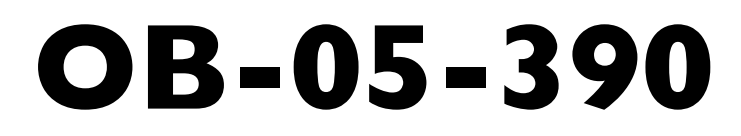

Fit 5 params:

MN = Magnitudes + Normalised . residuals

30 σ outlier

 $\chi^2$  / (127-4) = 11.65  $\chi^2$  / (127-5) = 11.62 Dinimished data marked by red X

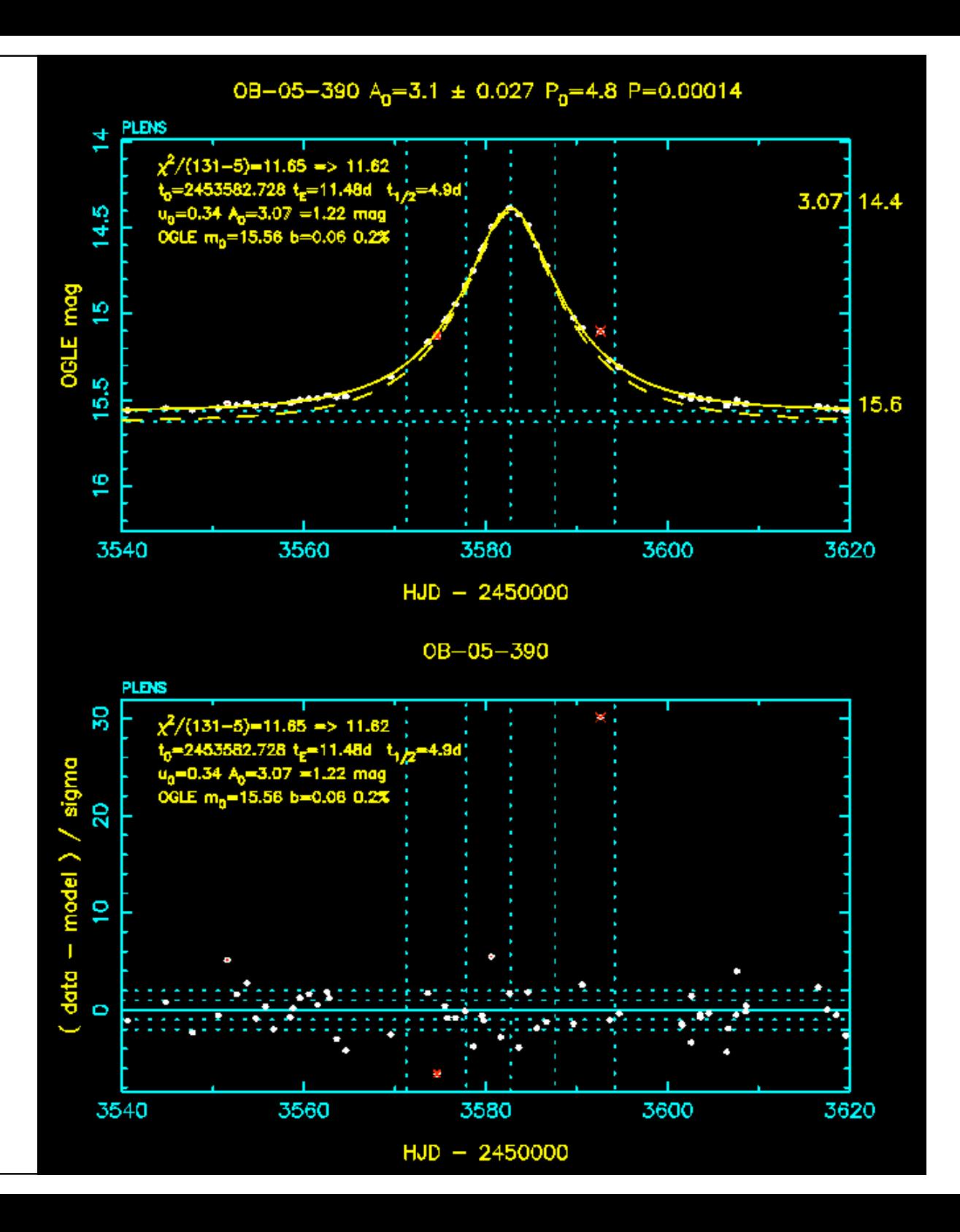

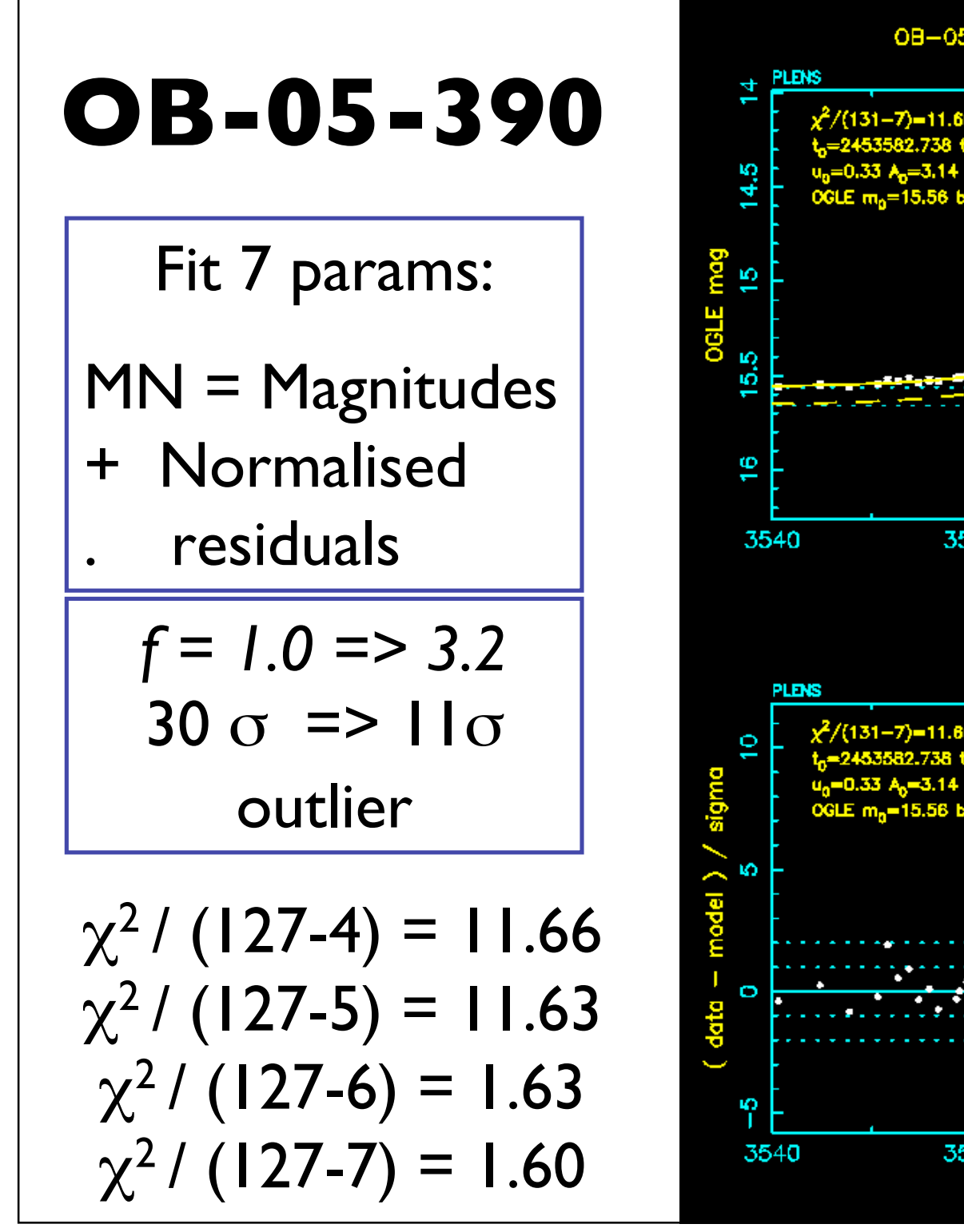

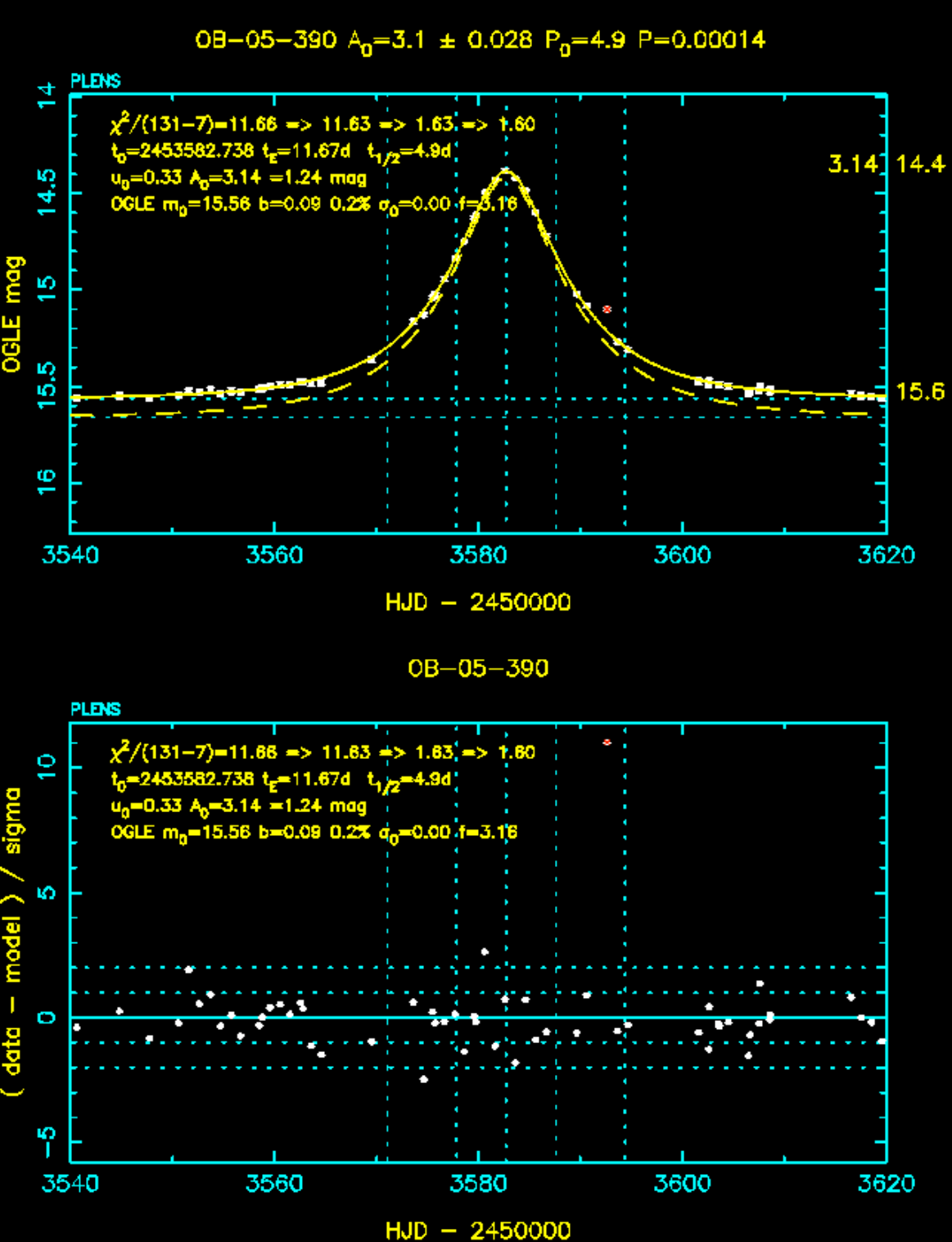

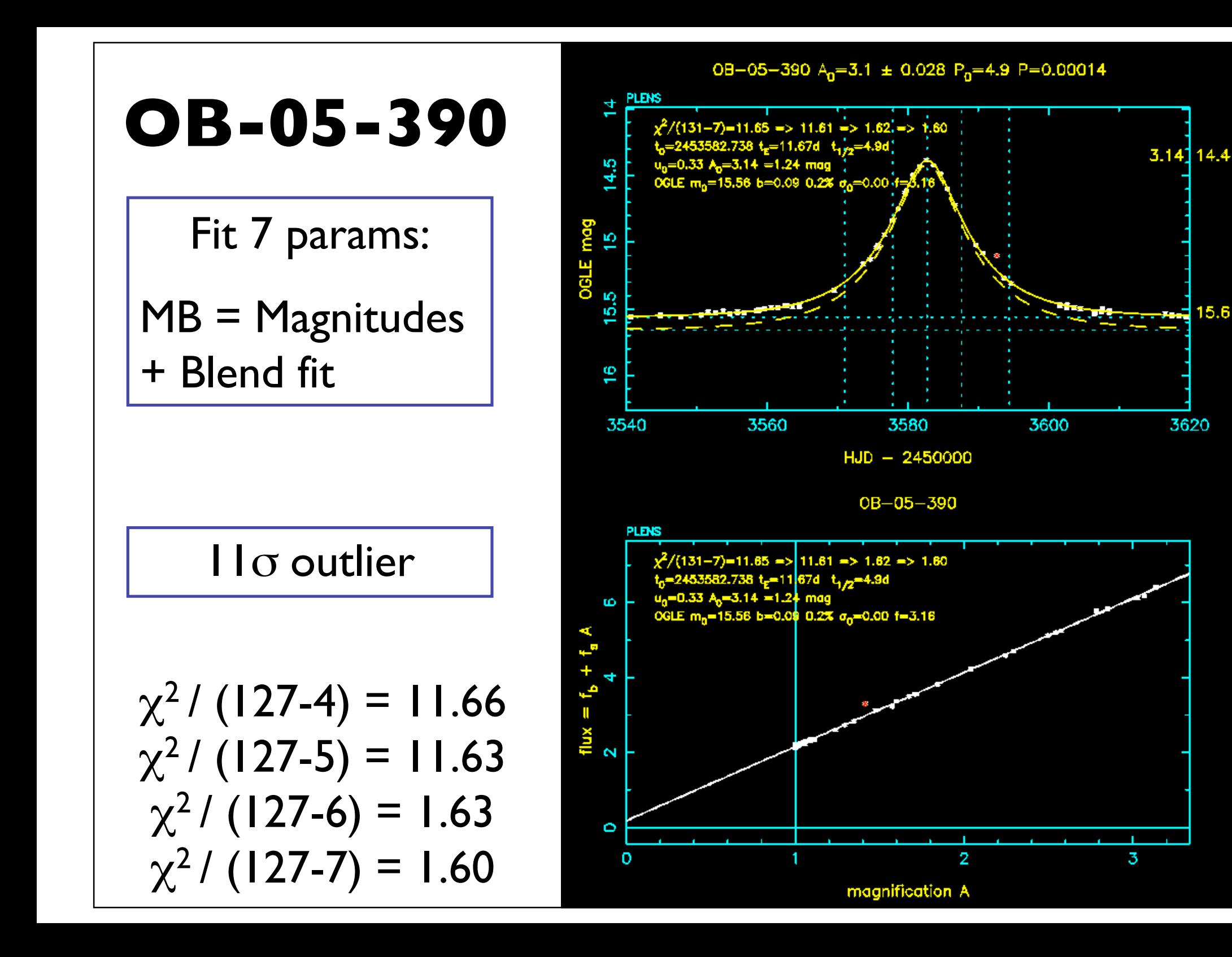

5.6

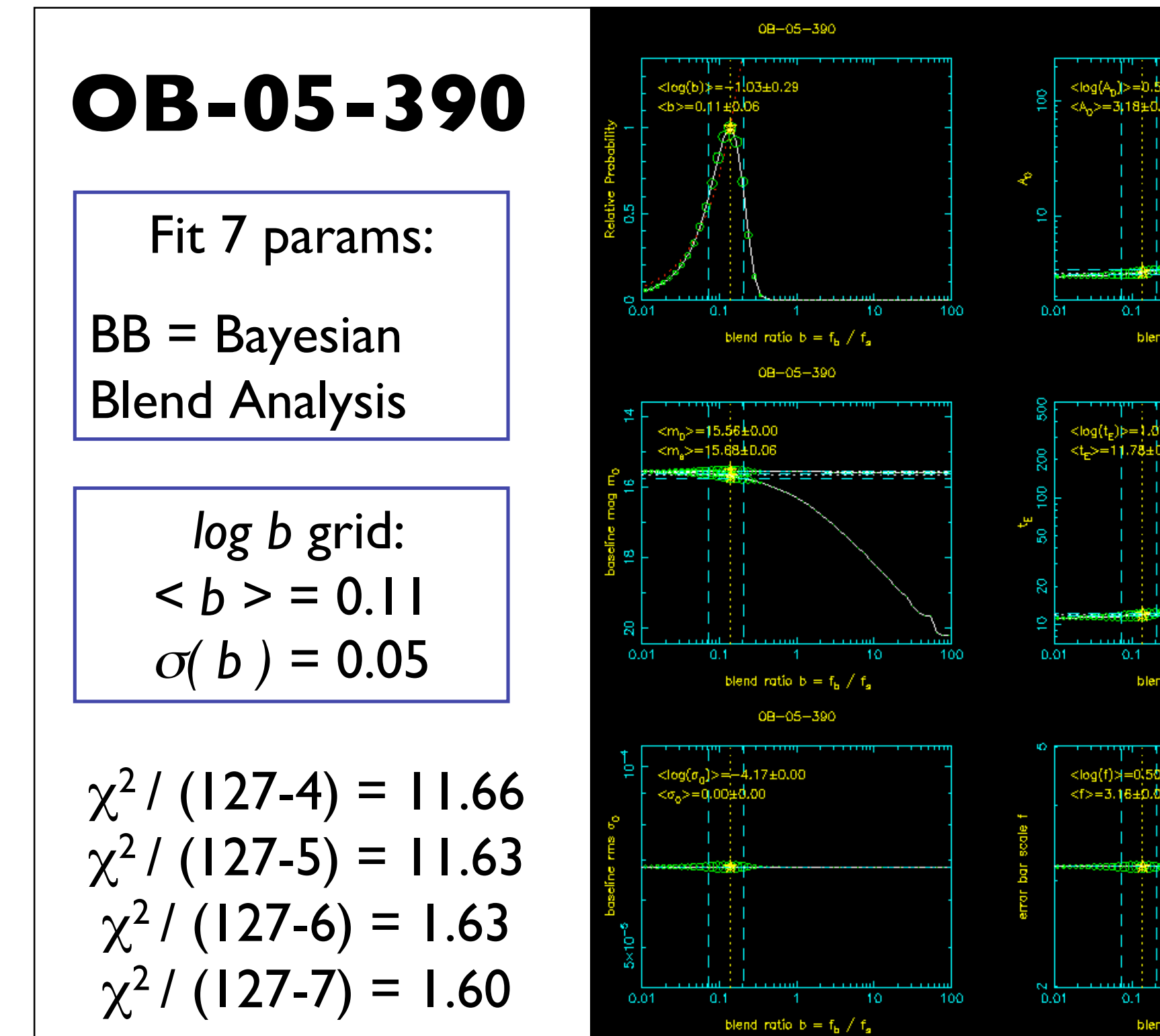

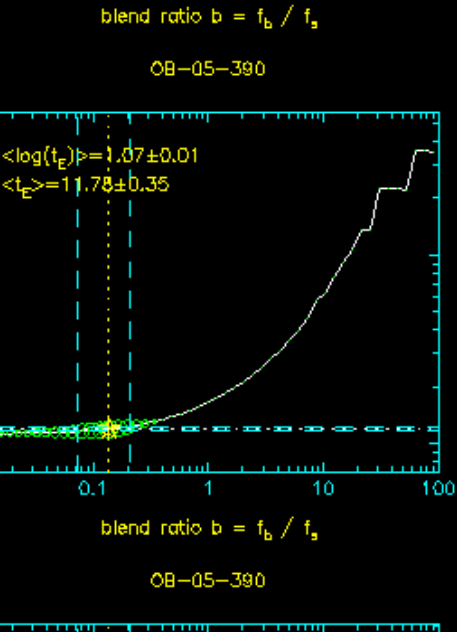

10

100

OB-05-390

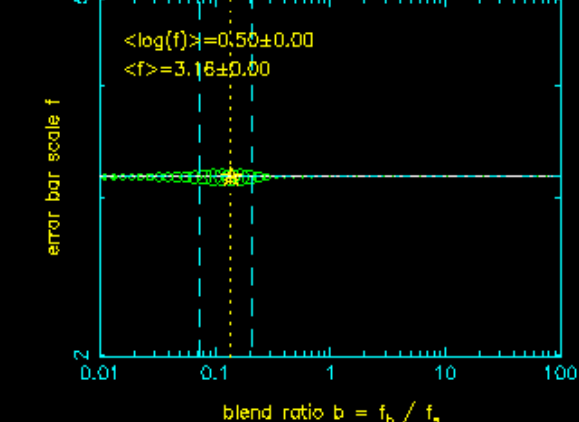

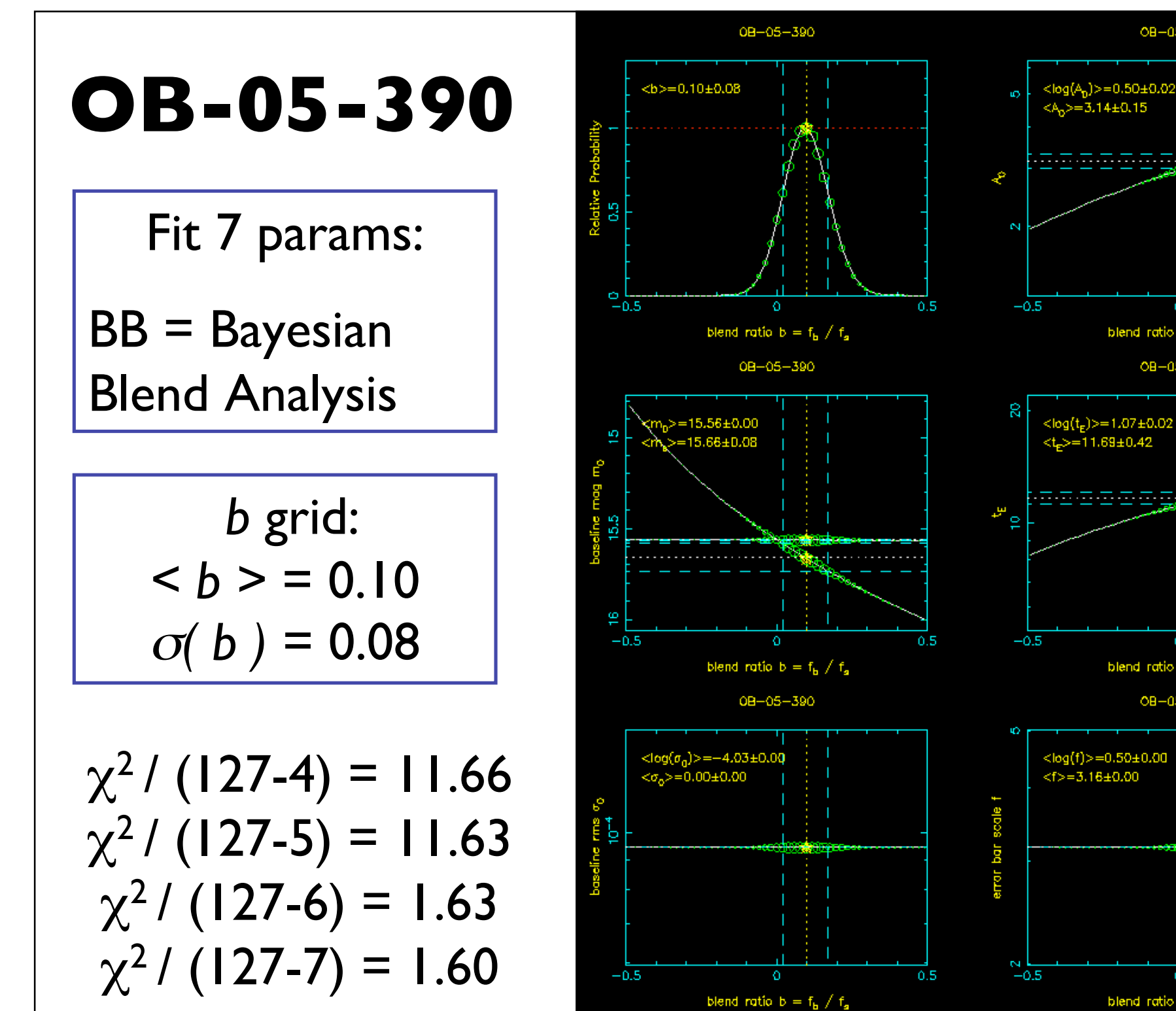

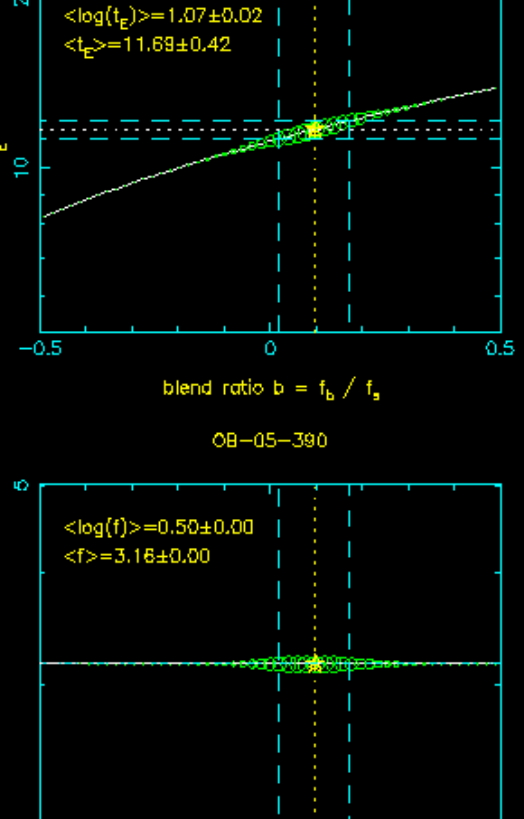

blend ratio b =  $f_{\rm k}$  / f.

 $\triangle$ 

 $0.5$ 

0.5

blend ratio b =  $f<sub>b</sub> / f<sub>a</sub>$ OB-05-390

OB-05-390

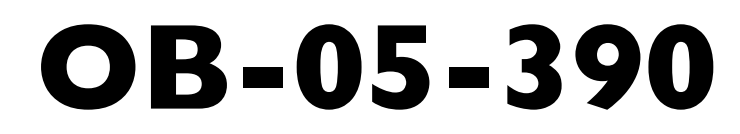

Fit 7 params:

MC plot =  
Mass + 
$$
\chi^2(x, y)
$$

$$
q = 0.001
$$
  

$$
\Delta \chi^2 = 112
$$

 $\chi^2$  / (127-4) = 11.66  $\chi^2$  / (127-5) = 11.62  $\chi^2$  / (127-6) = 1.62  $\chi^2$  / (127-7) = 1.60 Planet params given on plot if  $\Delta \chi^2$  > 100

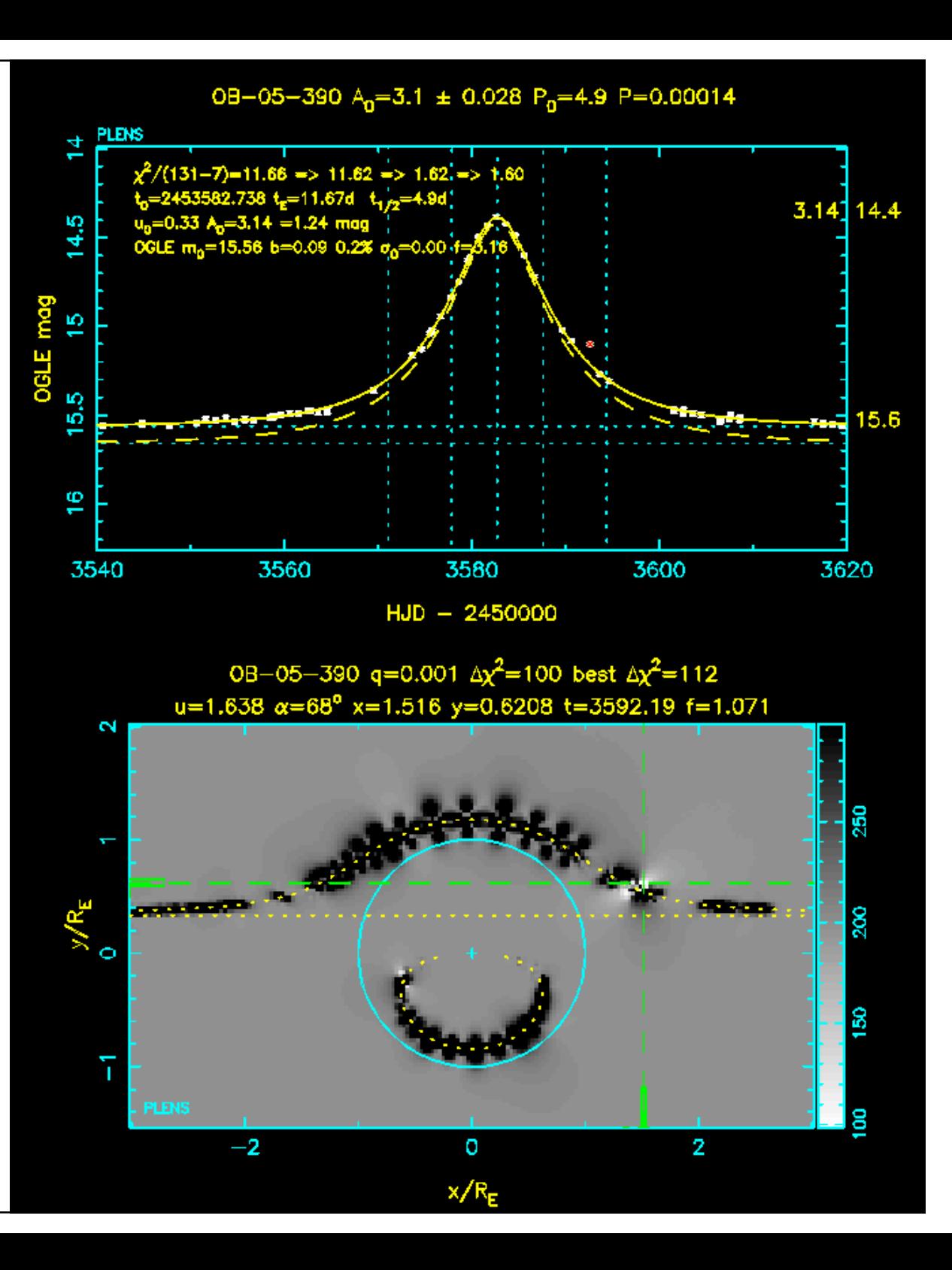

# **Alternative Planet Position Parameterisations**

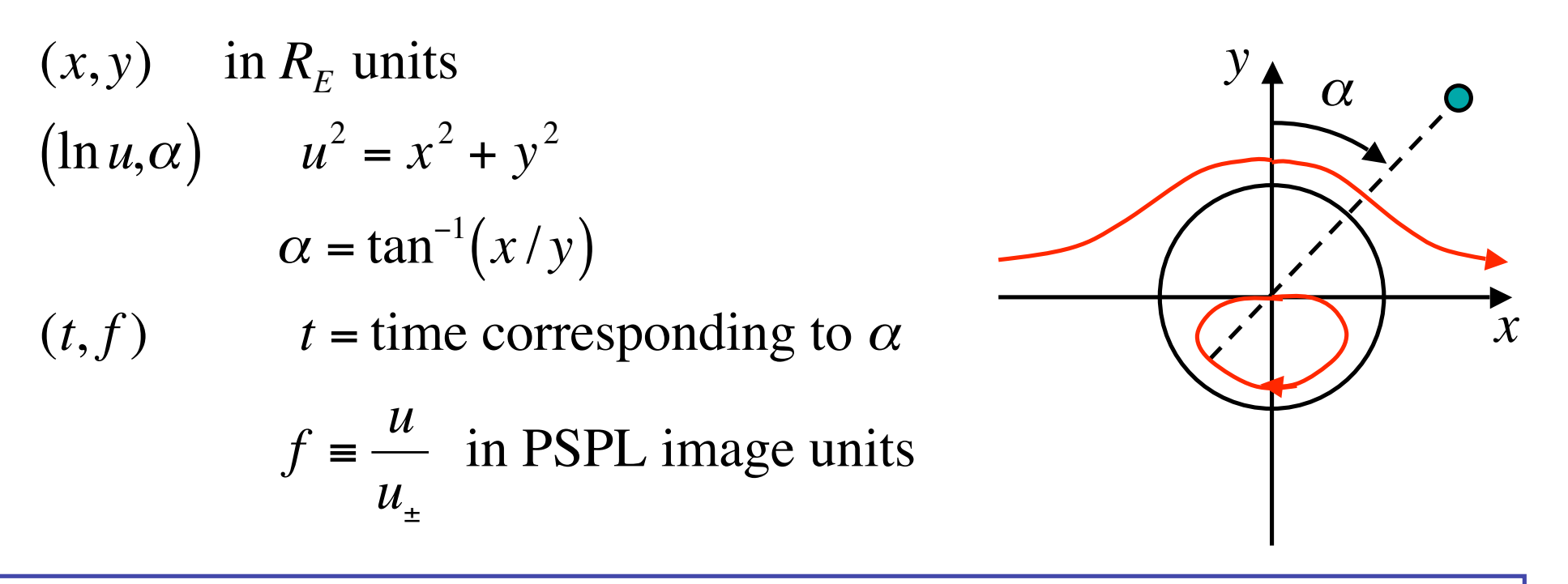

*Planet abundance approx uniform in ( lnu,* <sup>α</sup> *)*

- *( t , f ) better constrained by data (more orthogonal to PSPL params).*
- *f = +1 at major image, -1 at minor image*

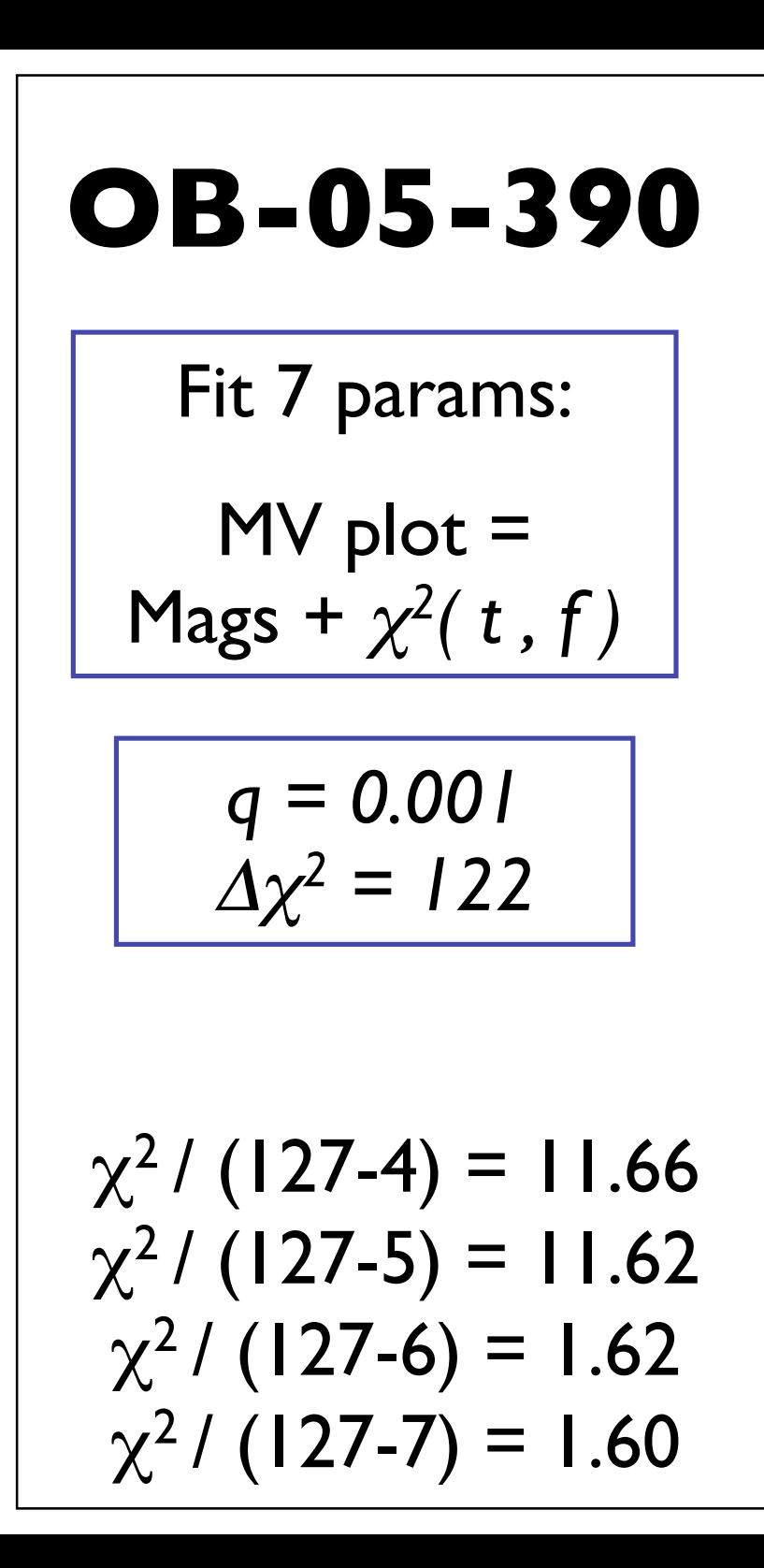

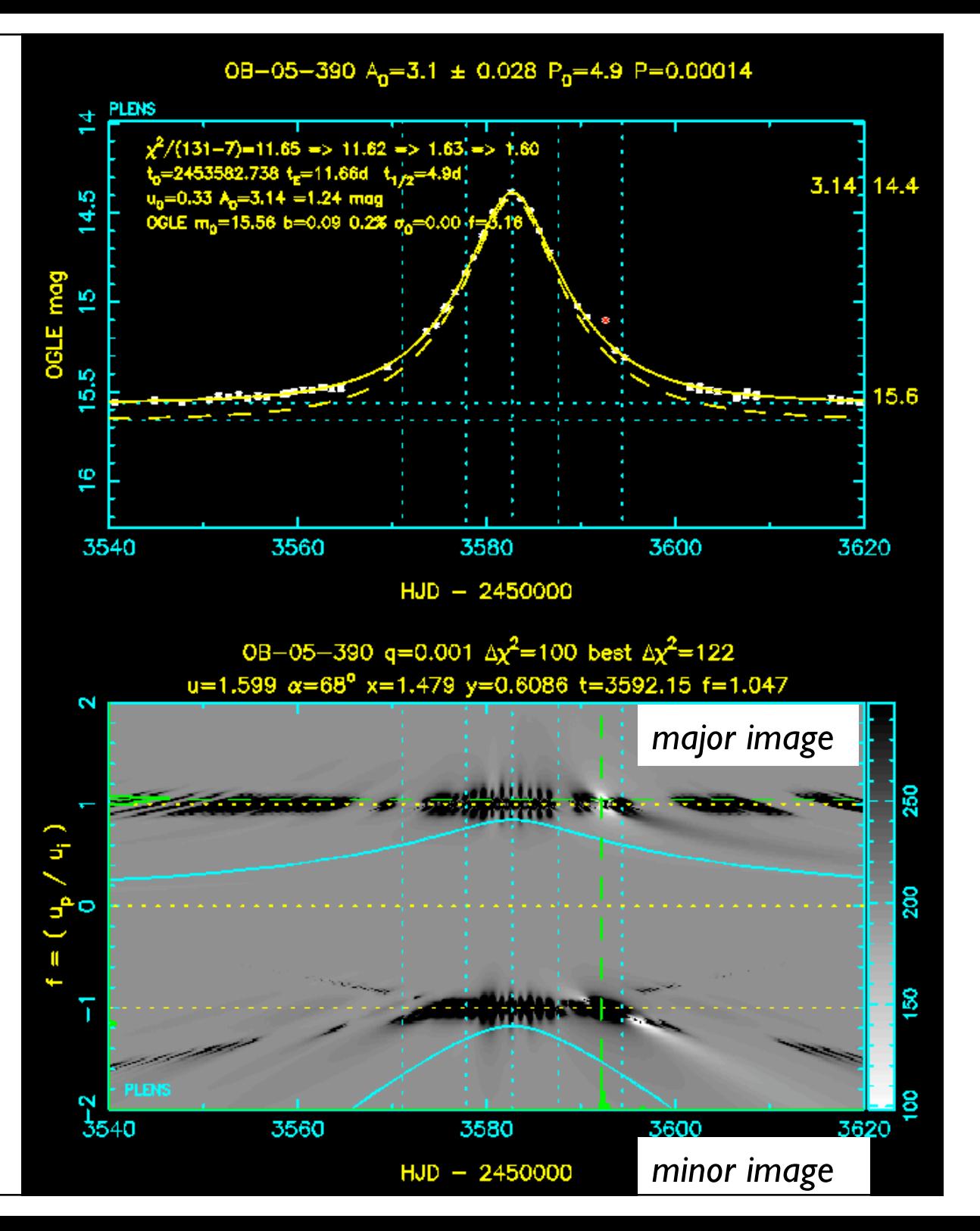

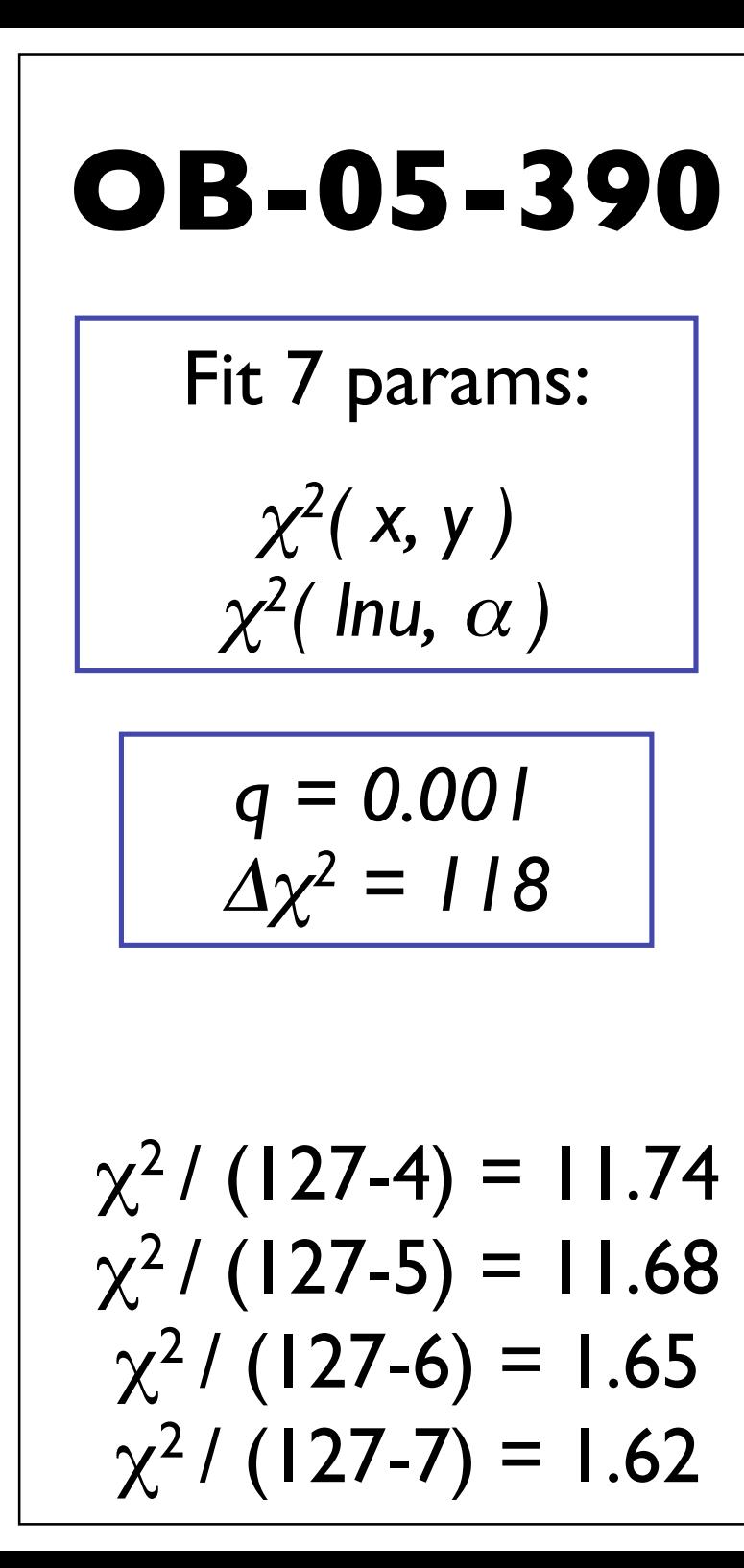

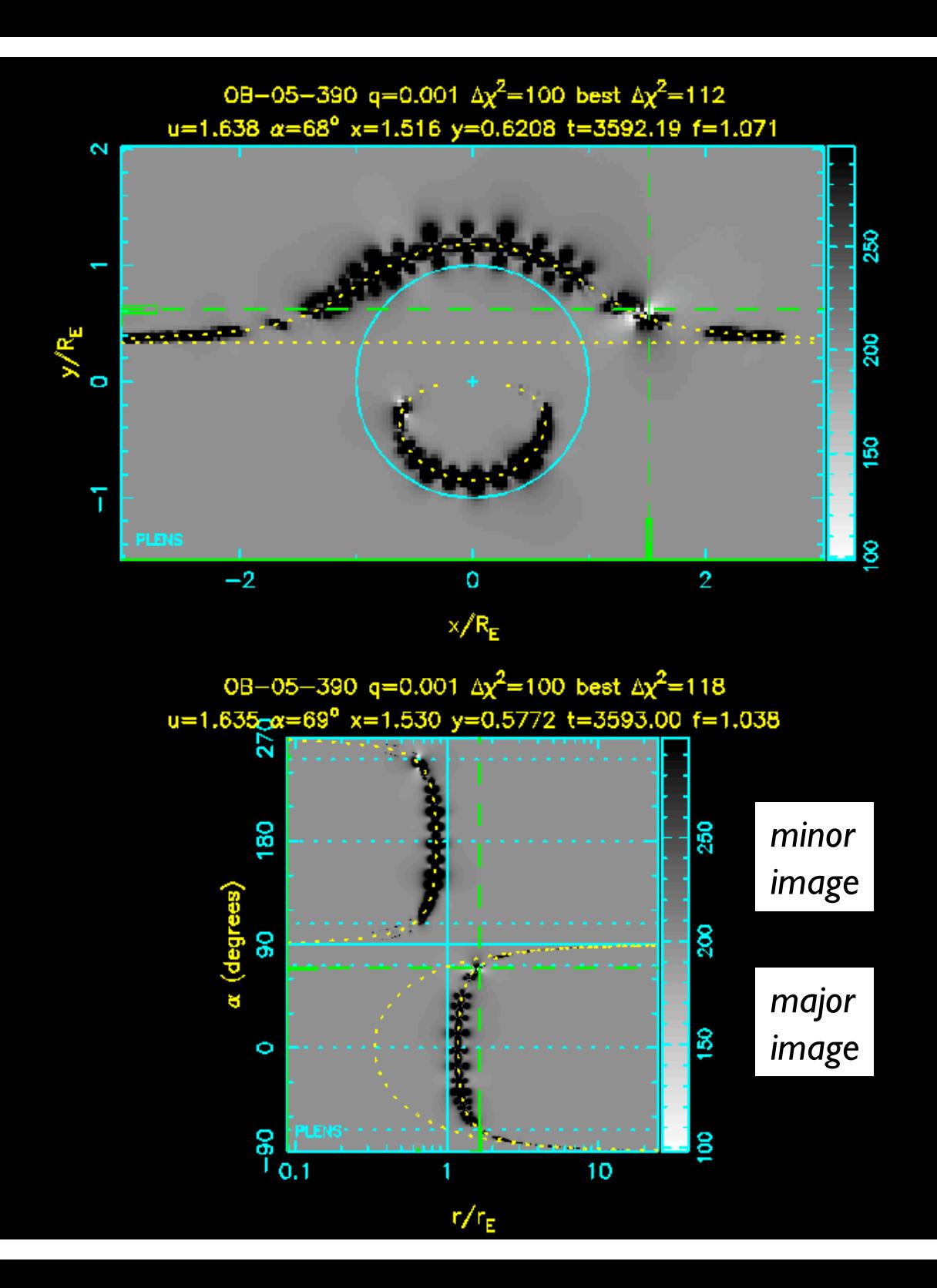

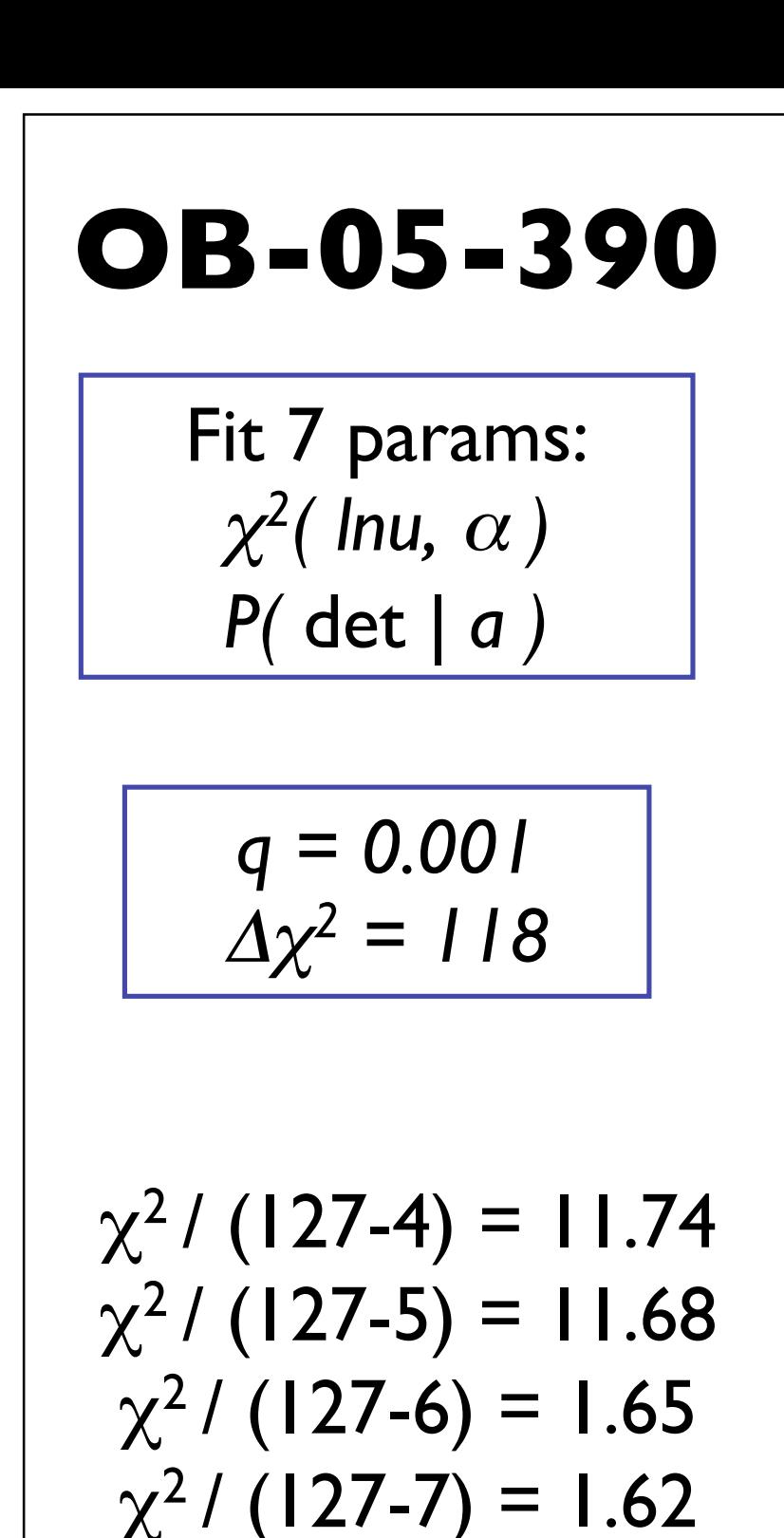

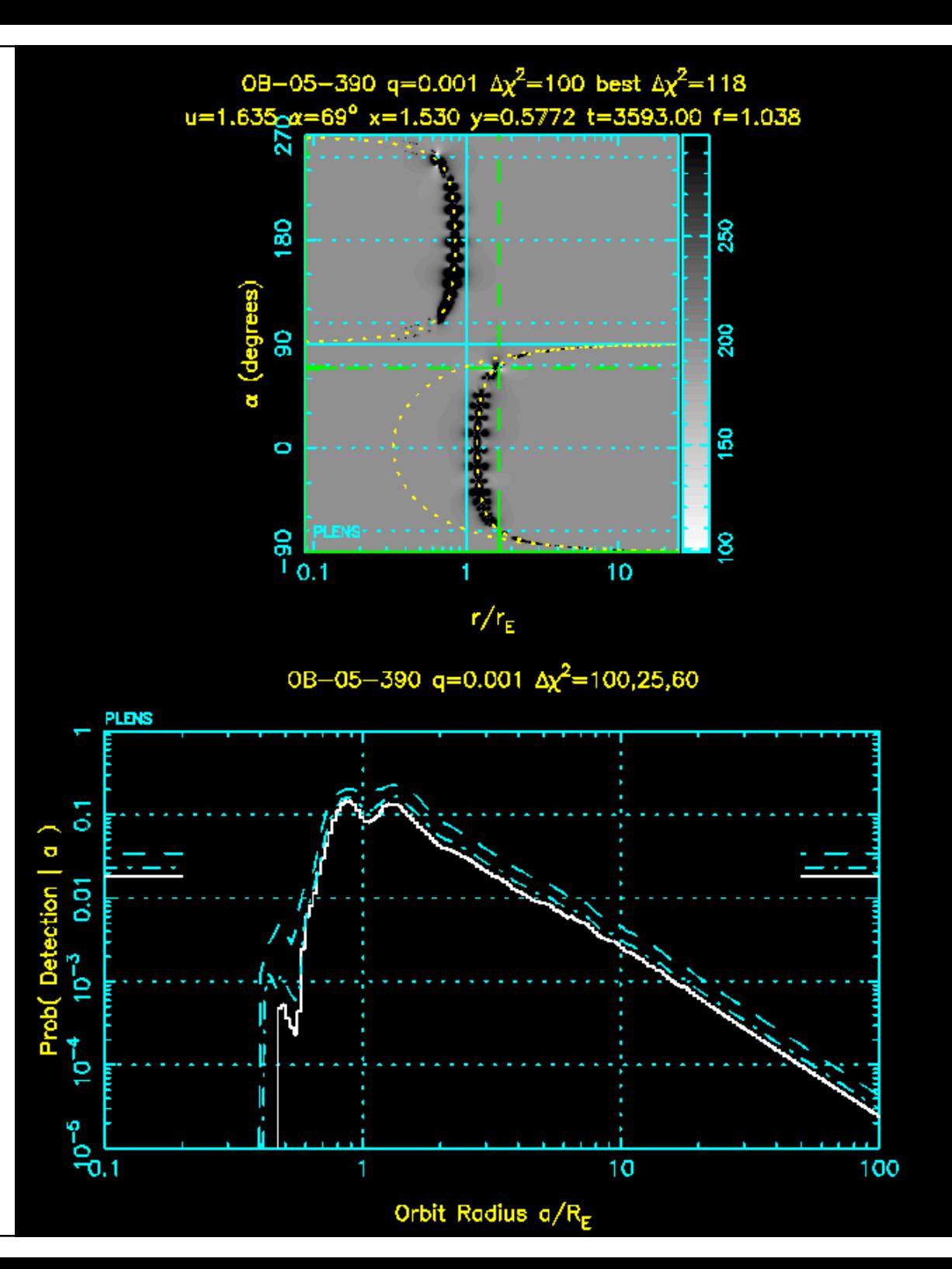

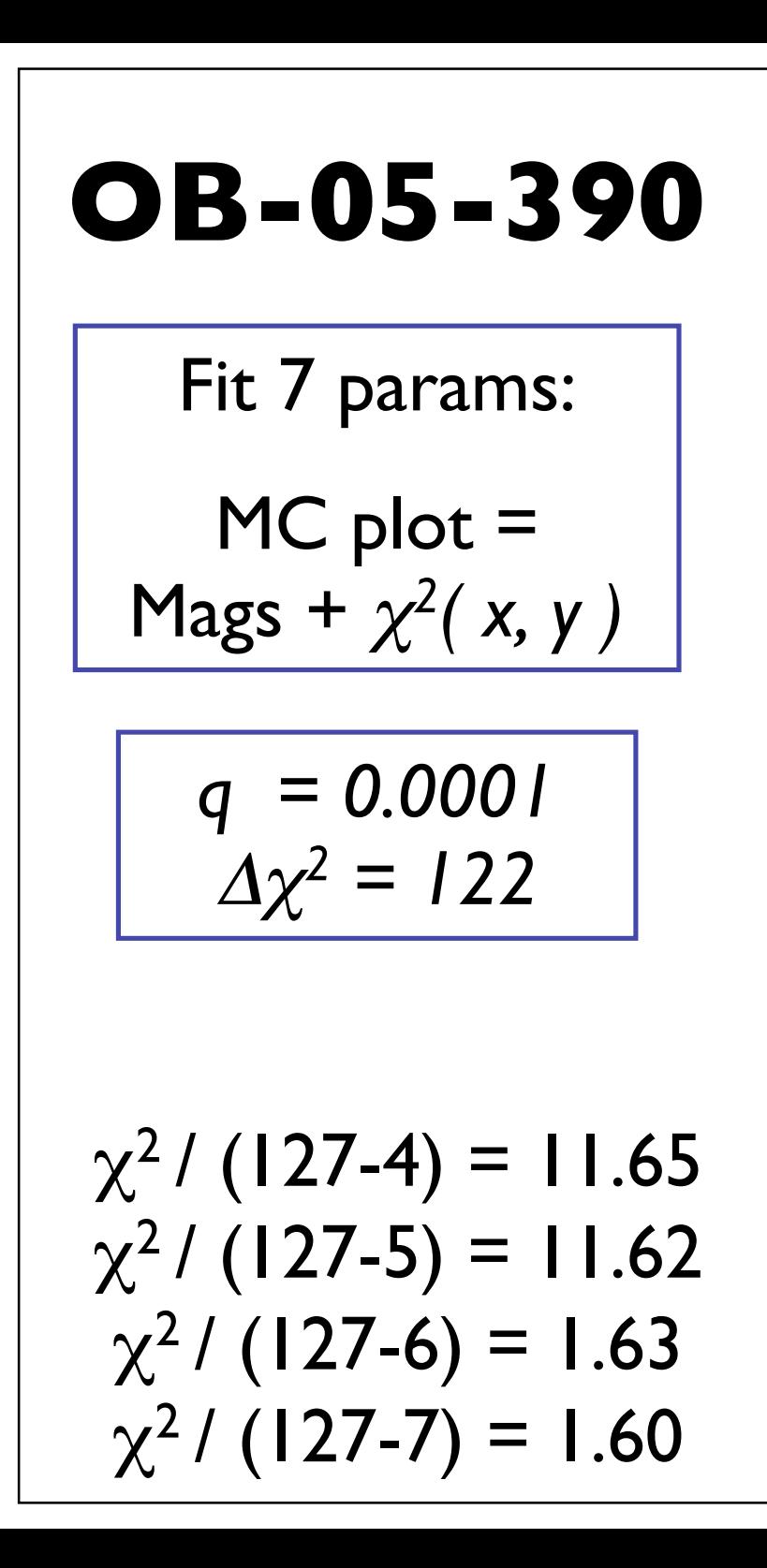

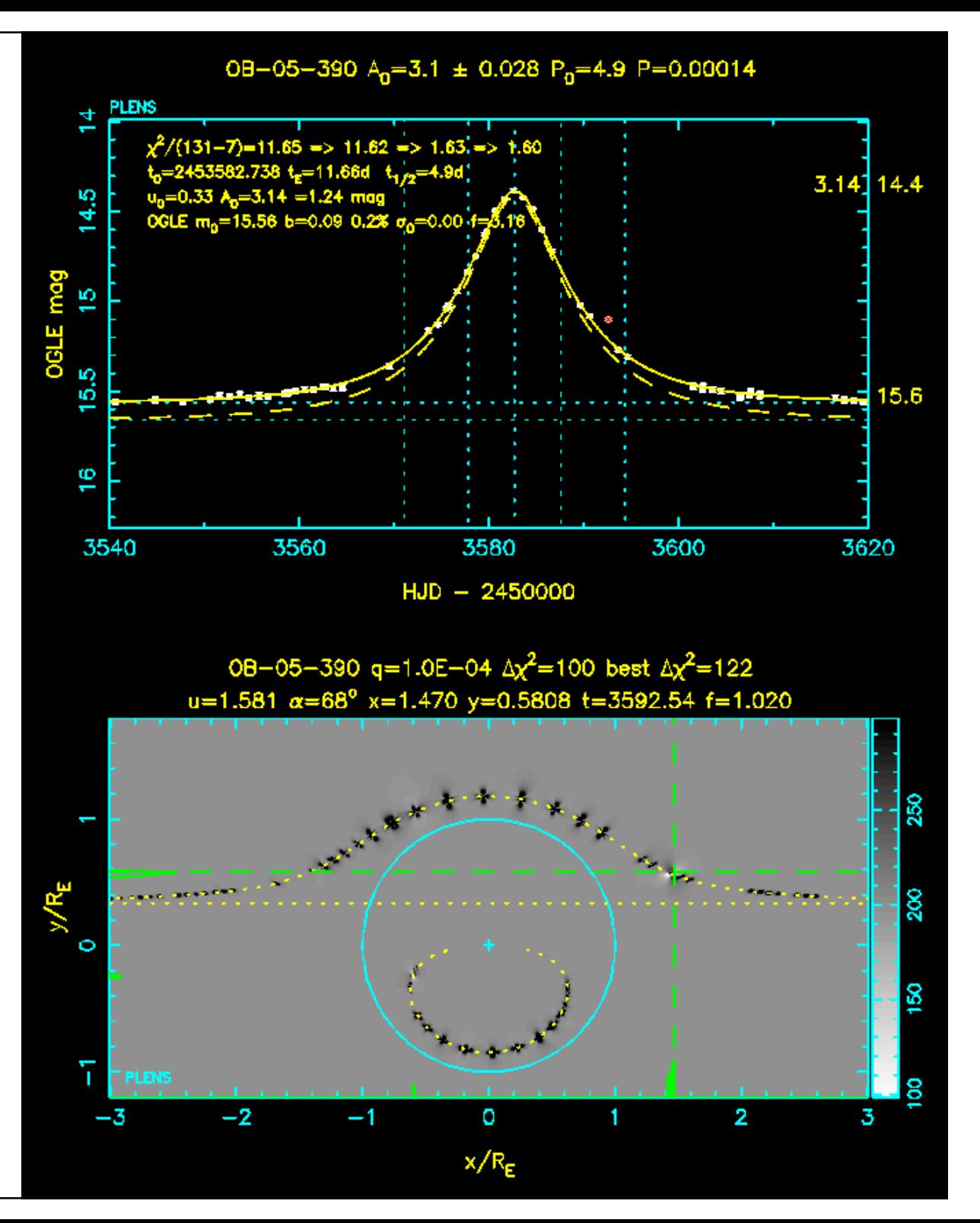

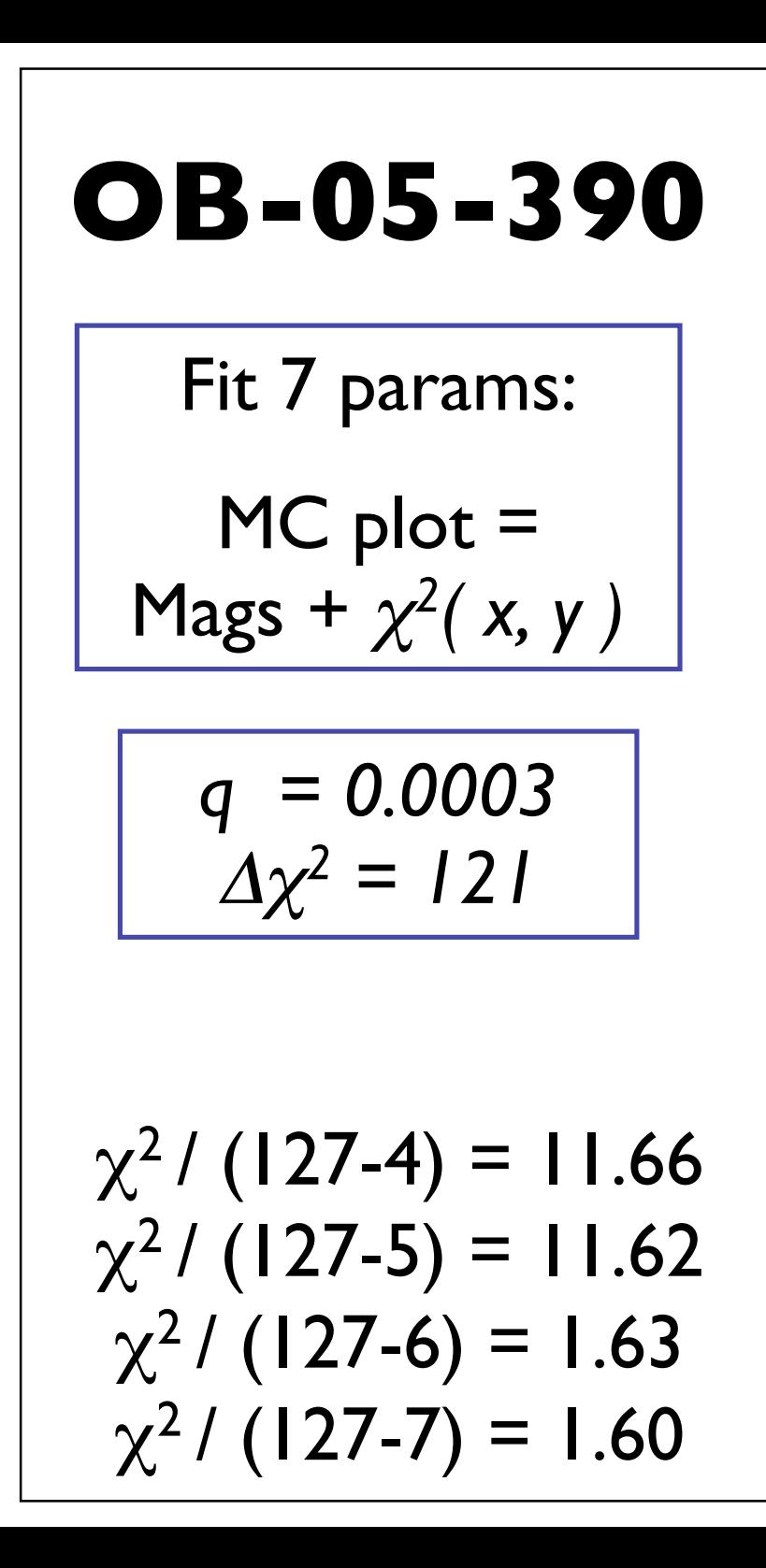

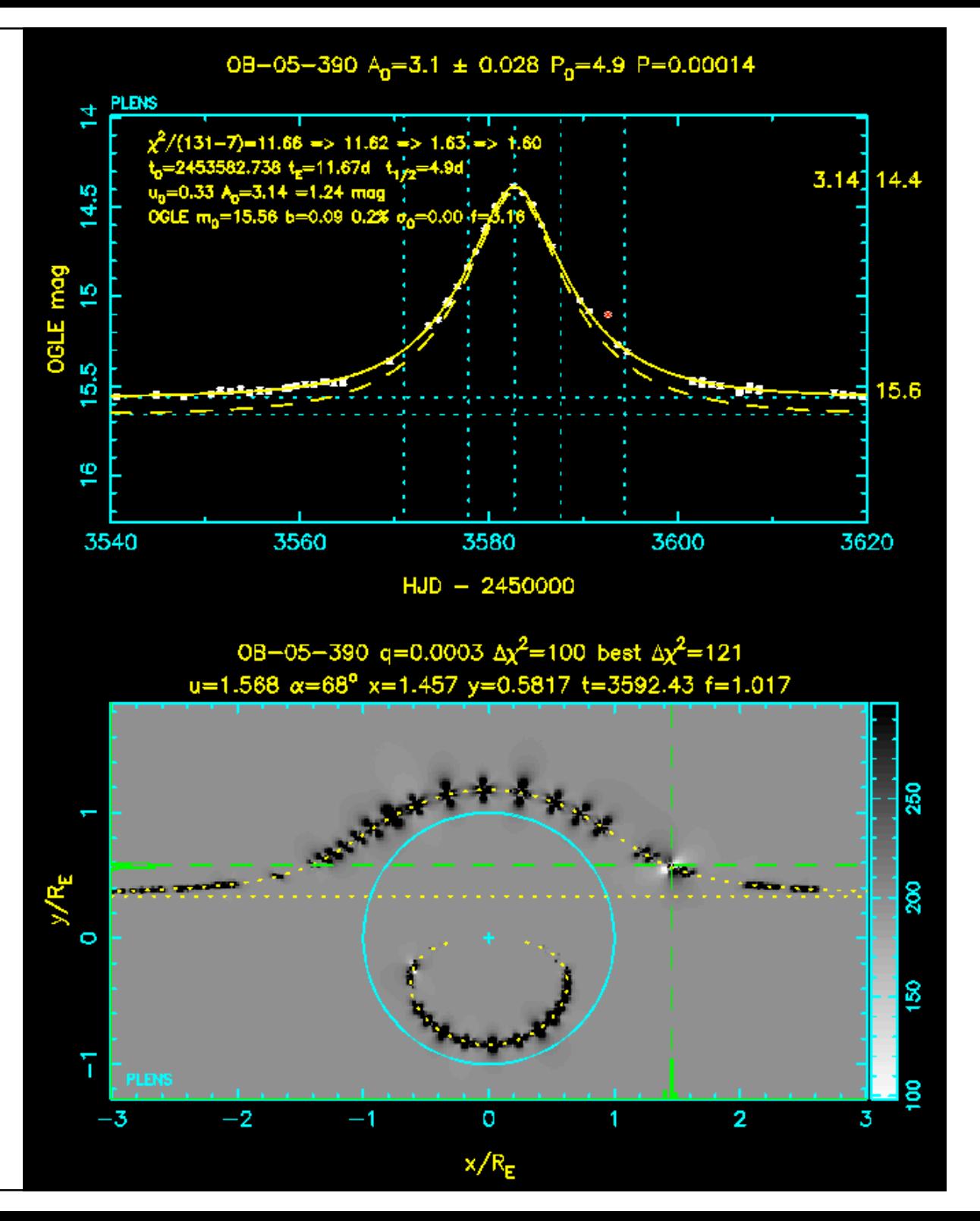

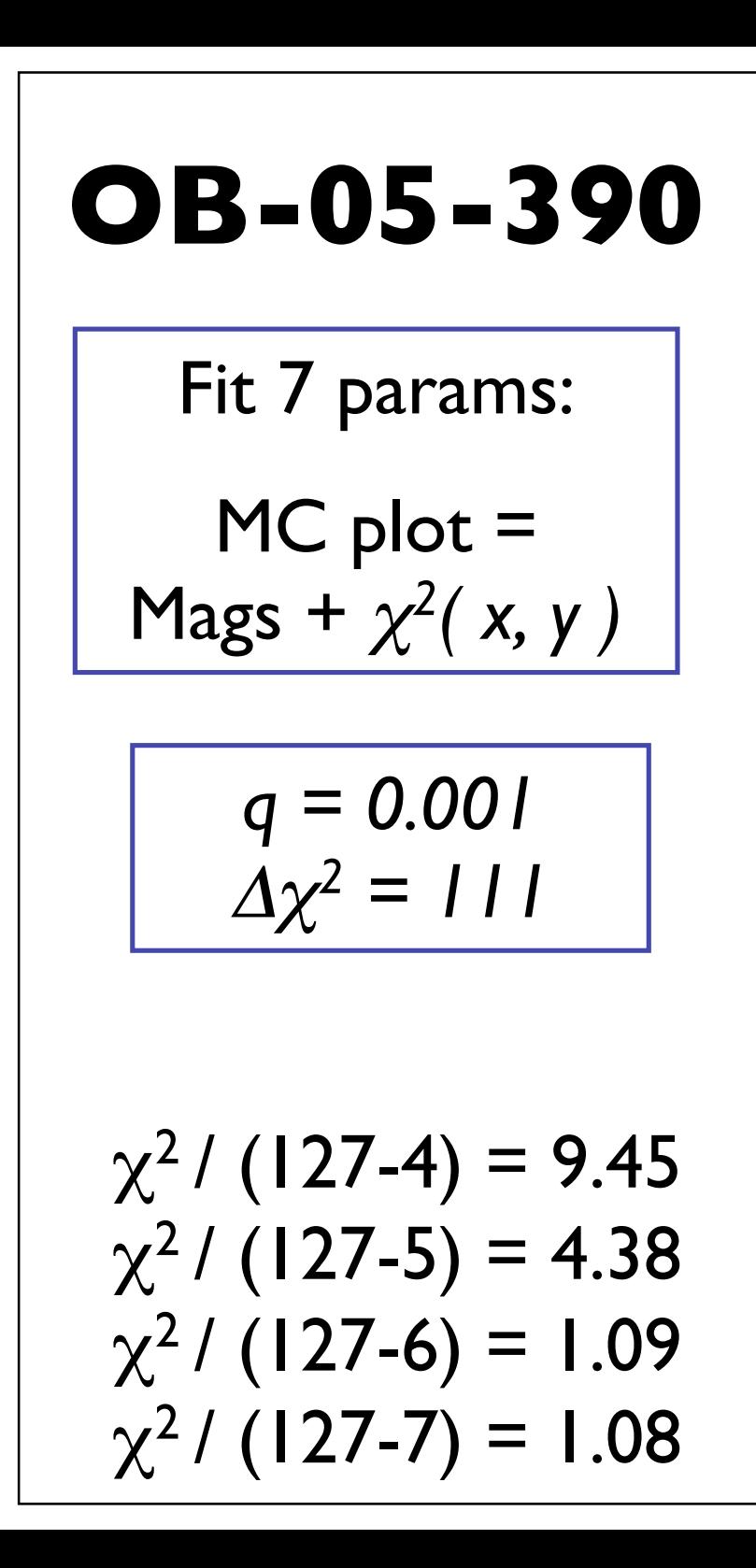

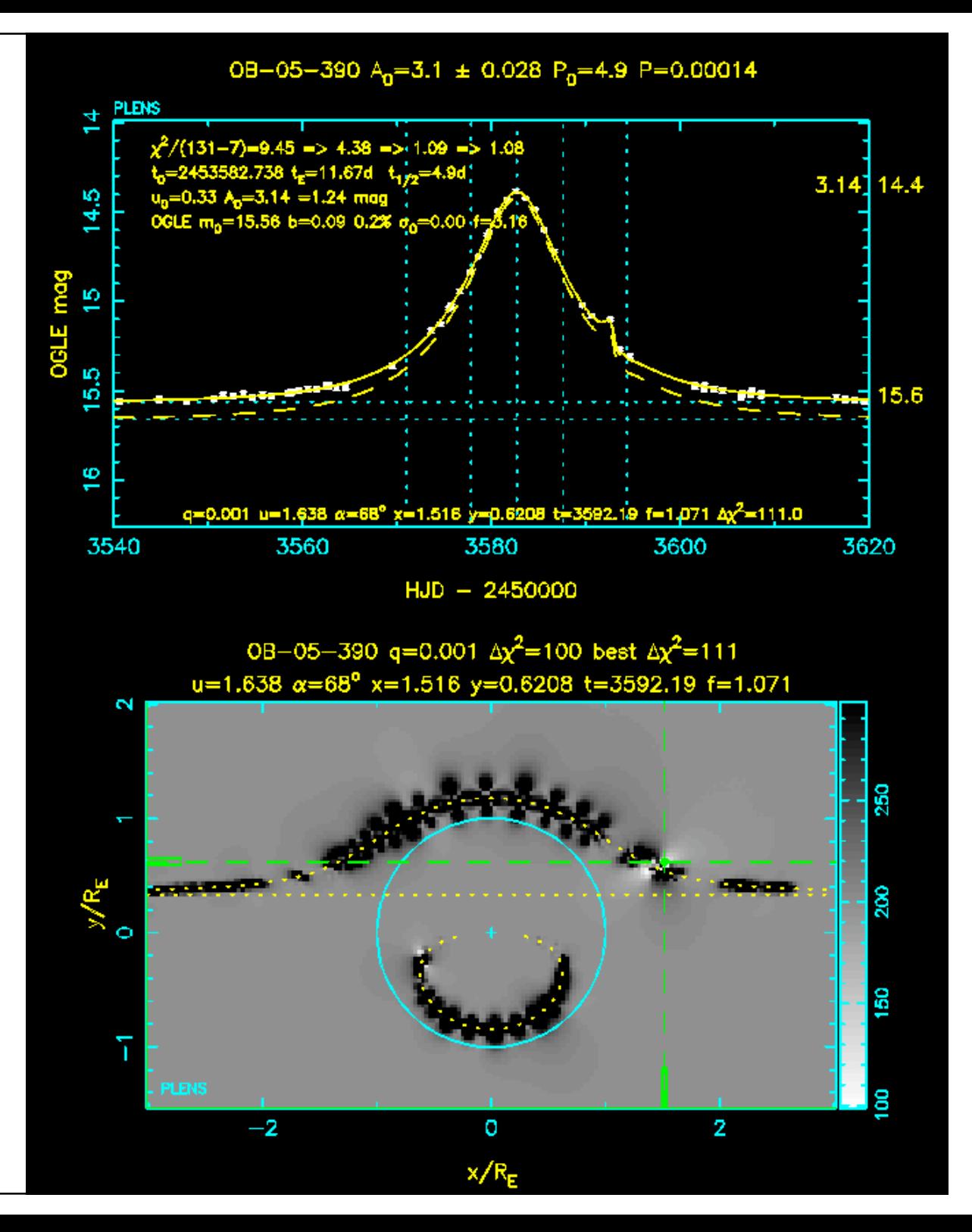

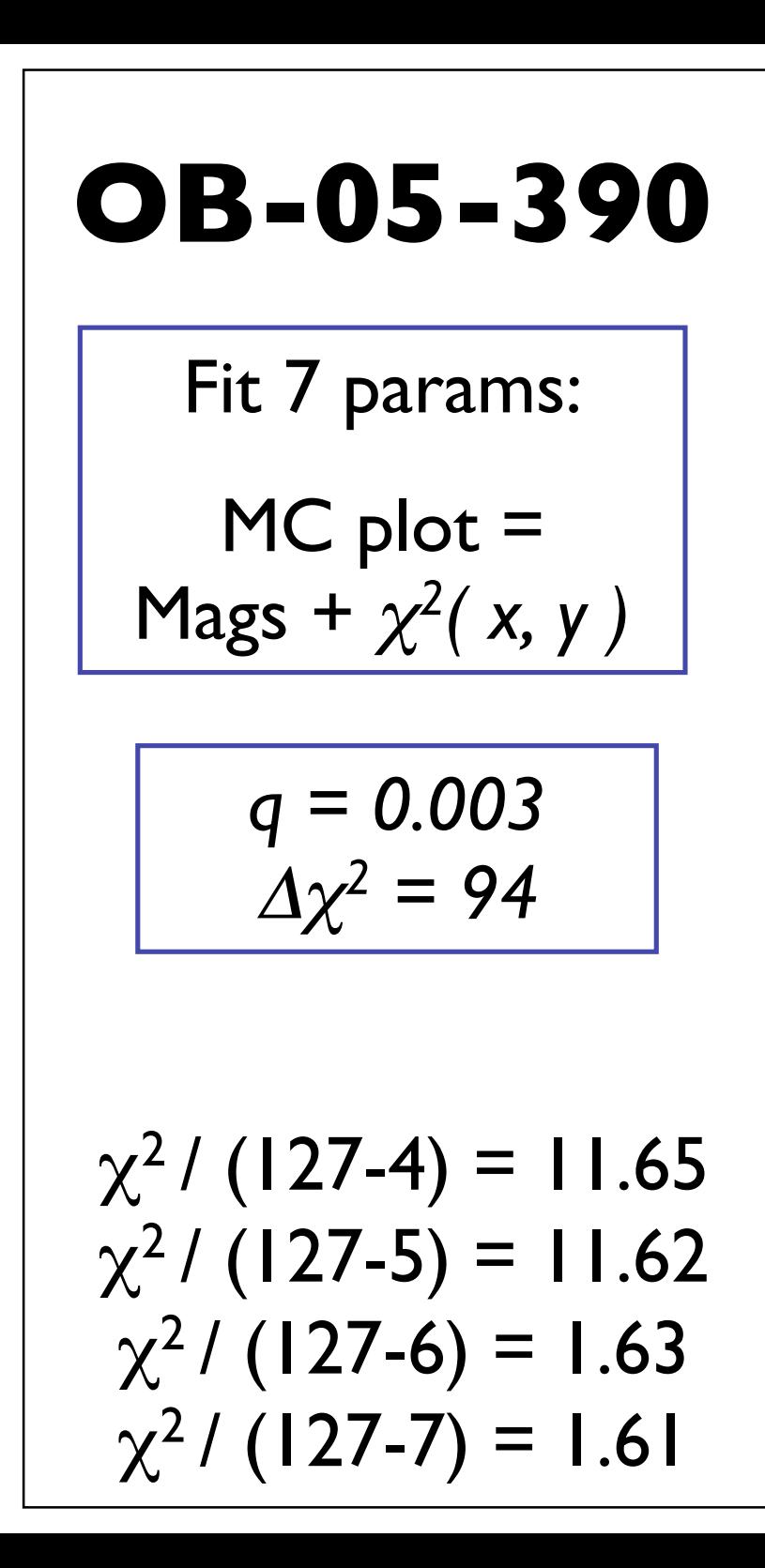

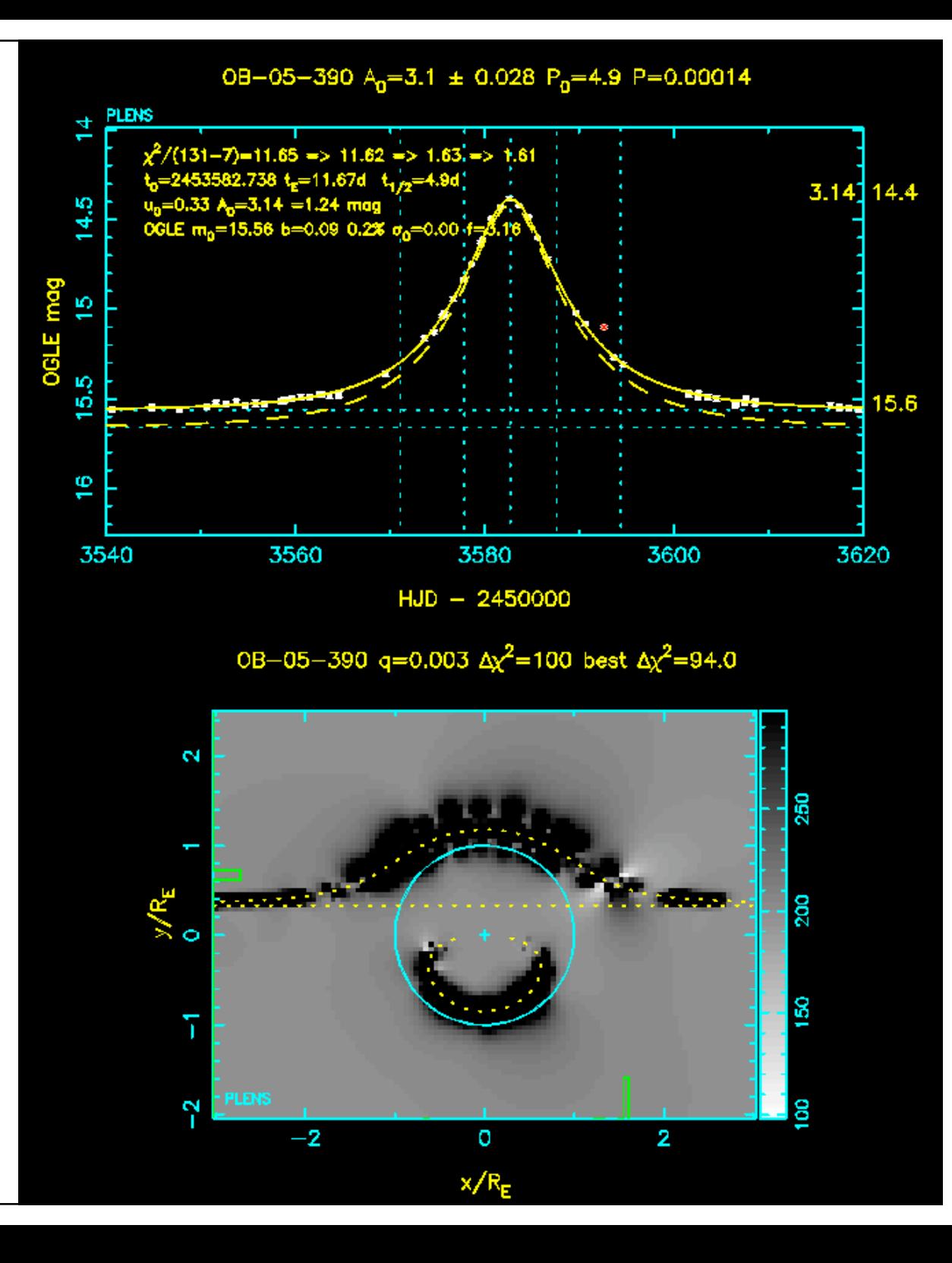

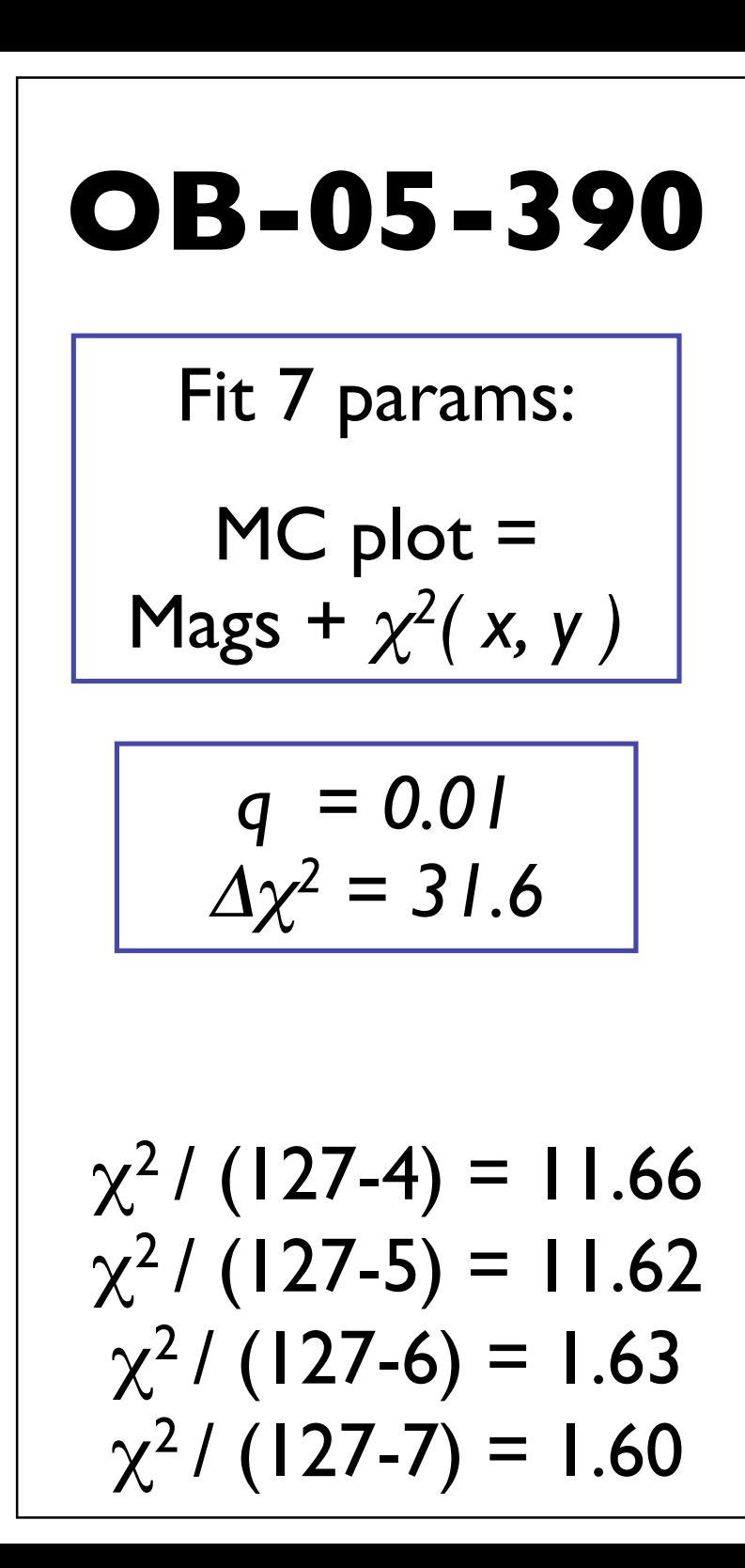

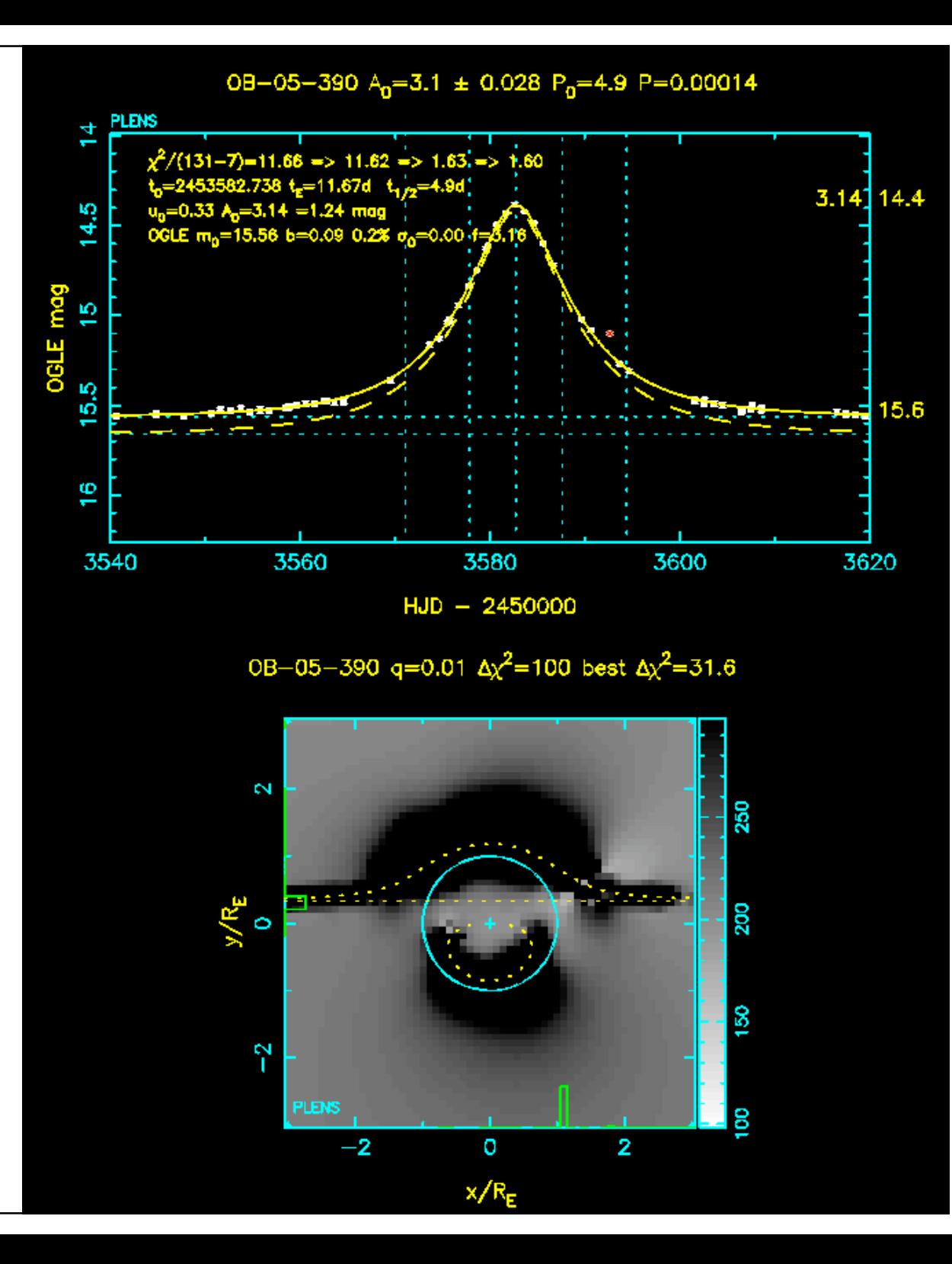

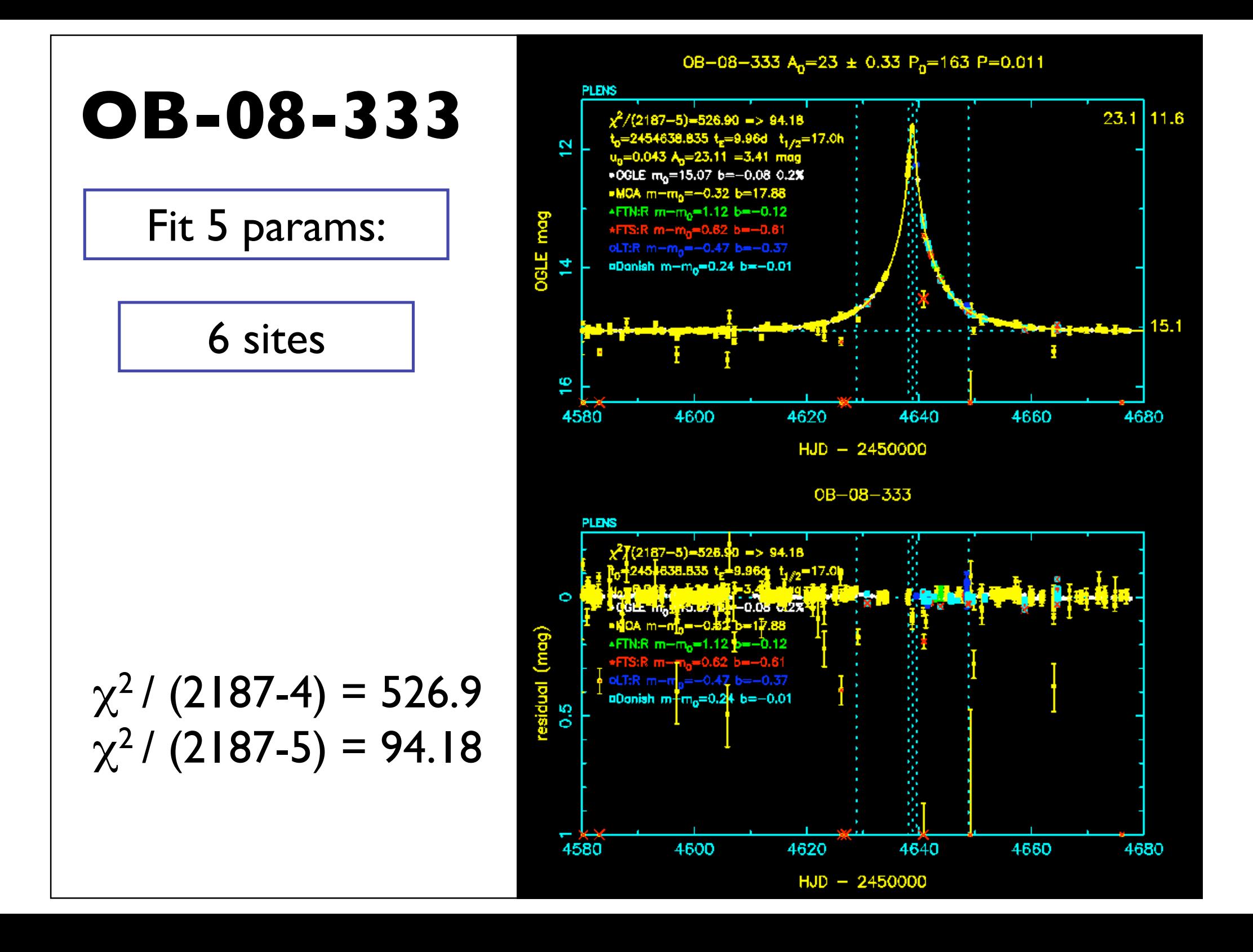

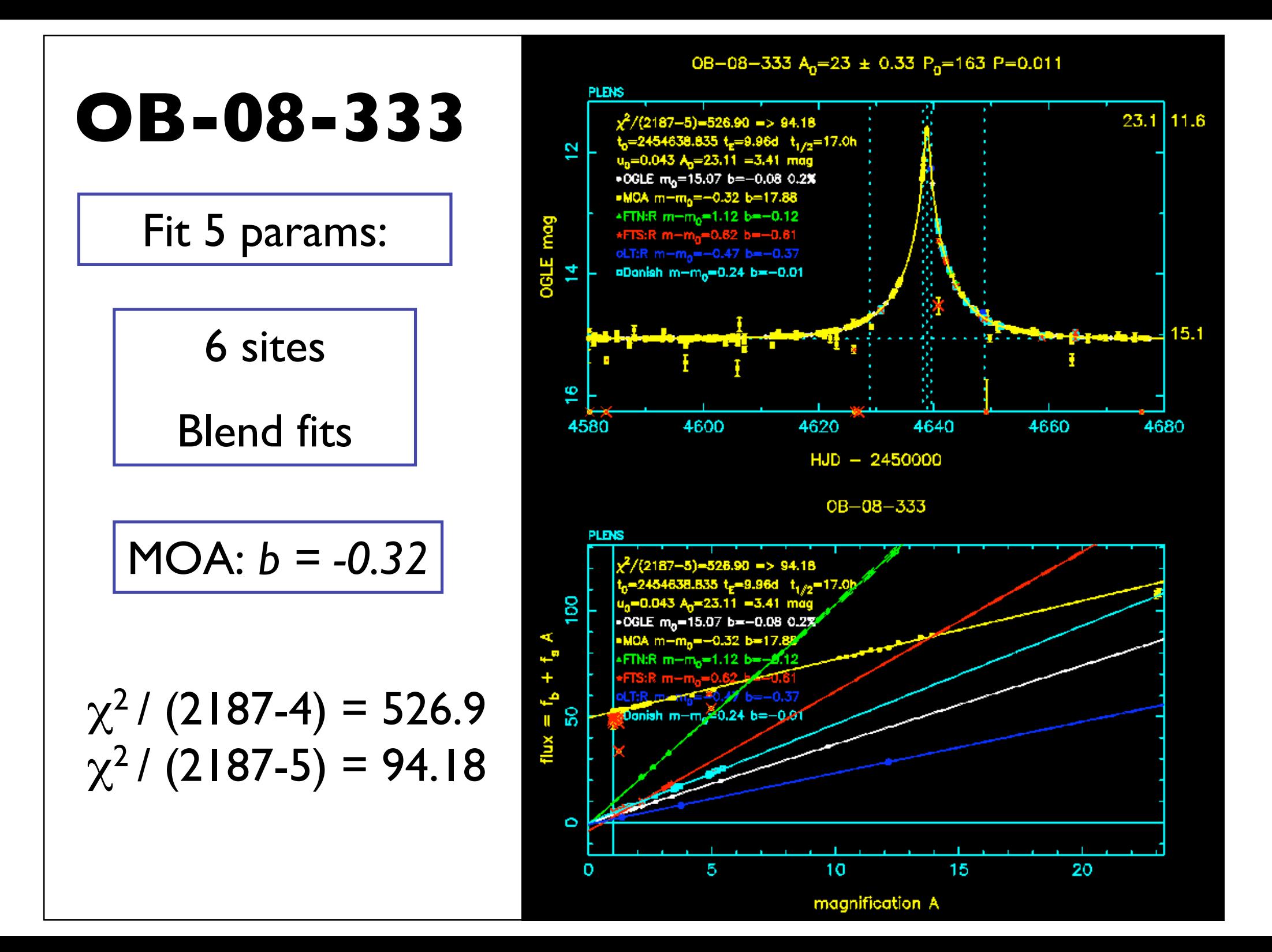

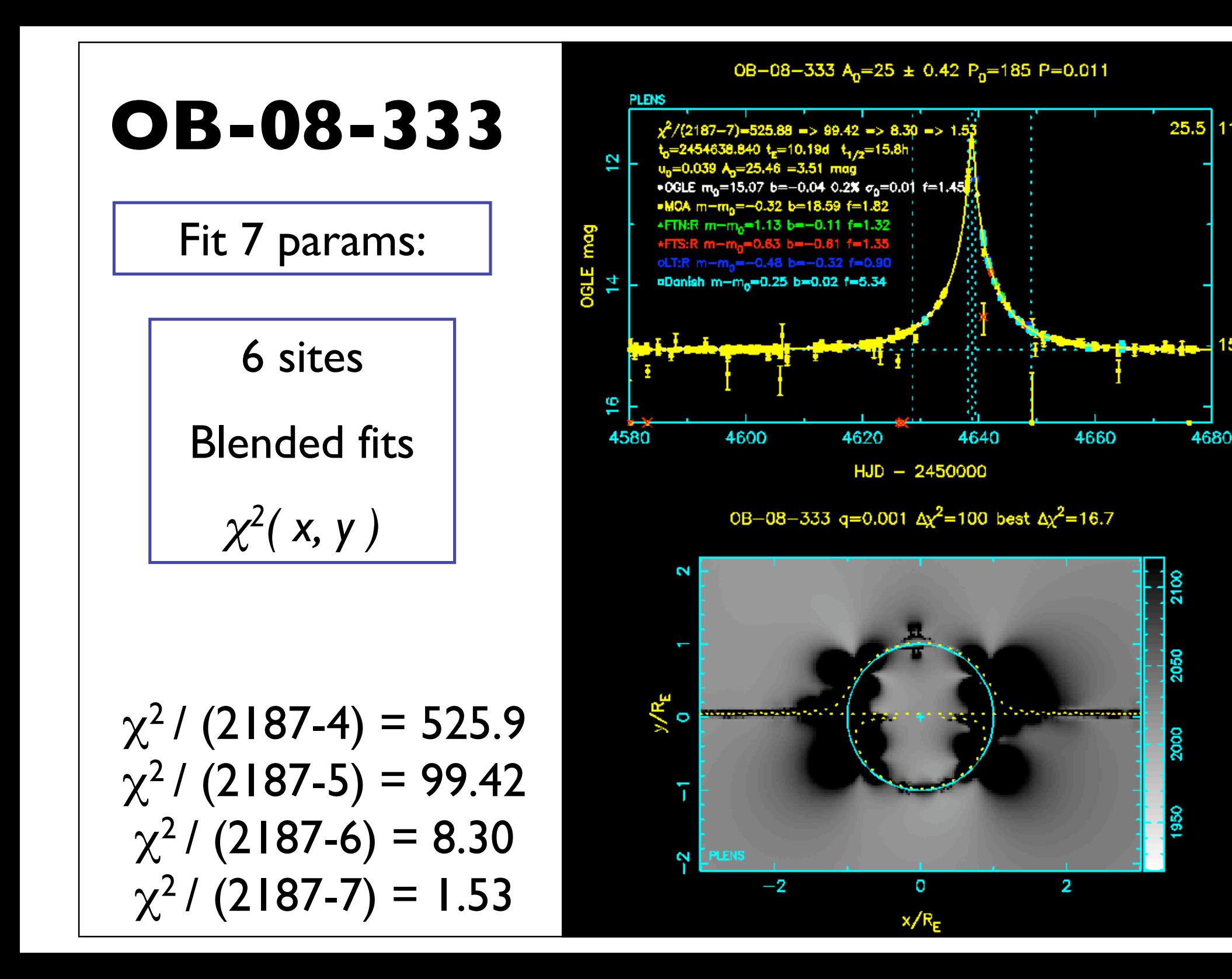

 $11.5$ 

 $15.1$ 

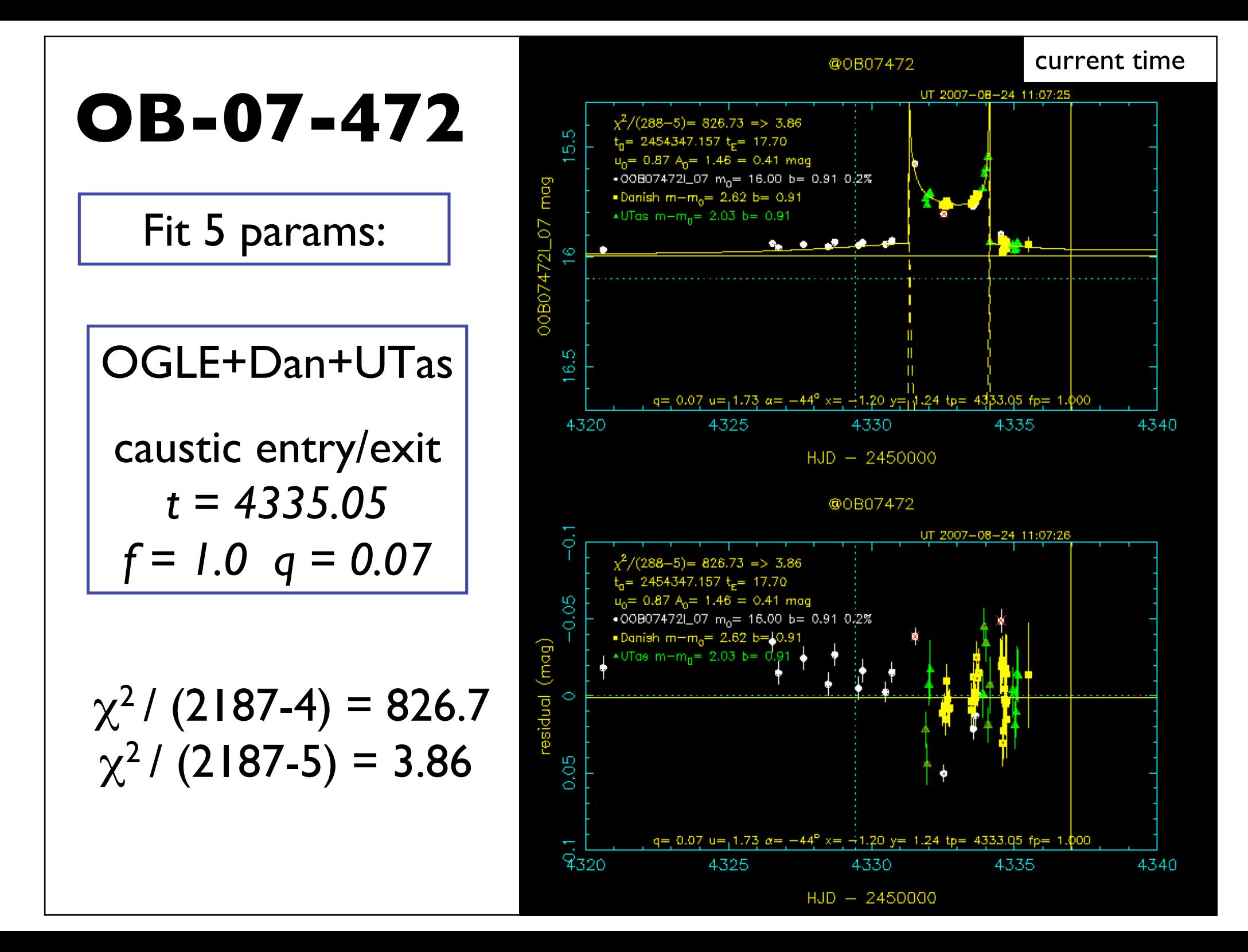

## **PLENS: limitations**

Fits sometimes fail  $(A_0 = > 0)$  for MOA-only events.

No finite-source, binary source, parallax / xallarap effects. Comparison of alternative models.

Full noise model / blend analysis implemented only for first dataset.

Covarances from inverse Hessian matrix (could use MCMC).

 $\chi^2(x, y)$  slices for fixed q. Starting points for follow-up with Amoeba (and/or MCMC) to locate and characterise all viable local minima.